# **cbcflow Documentation**

*Release 1.3.0*

**Martin Alnaes and Oeyvind Evju**

October 27, 2014

### Contents

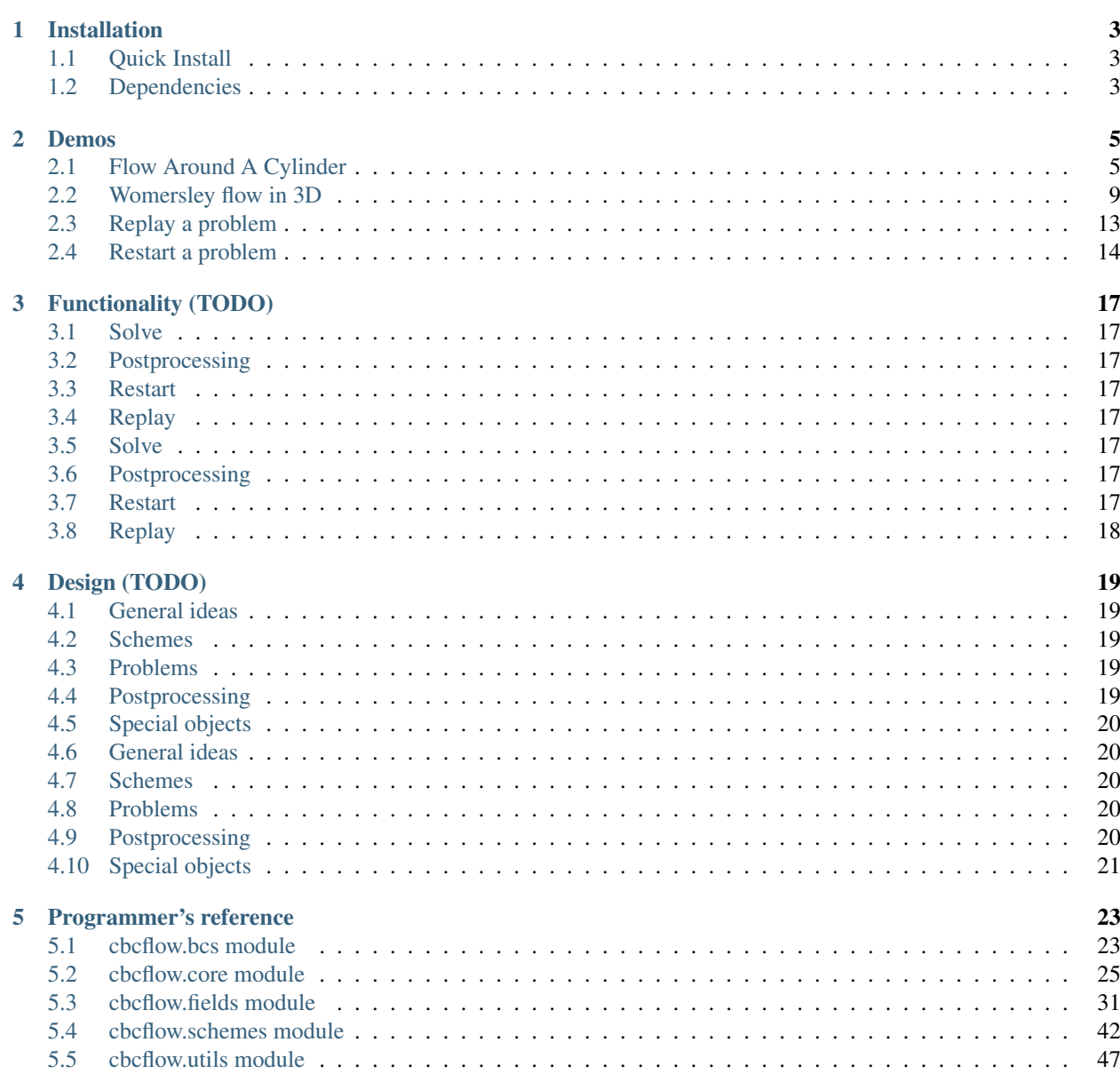

### [6 Indices and tables](#page-56-0) 53

### [Python Module Index](#page-58-0) 55

Contents:

## **Installation**

## <span id="page-6-1"></span><span id="page-6-0"></span>**1.1 Quick Install**

#### Install using git clone:

```
git clone https://bitbucket.org/simula_cbc/cbcflow.git
cd cbcflow
python setup.py install
```
#### Install using pip:

pip install git+https://bitbucket.org/simula\_cbc/cbcflow.git

## <span id="page-6-2"></span>**1.2 Dependencies**

#### The installation of cbcflow requires the following environment:

- Python 2.7
- Numpy
- Scipy
- [\(FEniCS\)](http://fenicsproject.org) 1.3.0

To install FEniCS, please refer to the [FEniCS download page.](http://fenicsproject.org/download/) cbcflow follows the same version numbering as FEniCS, so make sure you install the correct FEniCS version. Backwards compatibility is not guaranteed.

#### In addition, cbcflow can utlize other libraries for added functionality

- fenicstools 1.3.0 (highly recommended, tools to inspect parts of a solution)
- pytest > 2.4.0 (required to run test suite)

fenicstools can be installed using pip:

```
pip install https://github.com/mikaem/fenicstools/archive/v1.3.0.zip
```
## **Demos**

<span id="page-8-0"></span>To get started, we recommend starting with the demos. To get access to all the demos, execute the following command in a terminal window:

```
cbcflow-get-demos
```
To list and run all the demos, execute

```
cd cbcflow-demos/demo
./cbcflow_demos.py --list
./cbcflow_demos.py --run
```
If you have downloaded the development version, it is sufficient to download the demo data in the root folder of the repository:

cbcflow-get-data

If you are unfamiliar with FEniCS, please refer to the [FEniCS Tutorial](http://fenicsproject.org/documentation/tutorial/) for the FEniCS-specifics of these demos.

Documented demos:

## <span id="page-8-1"></span>**2.1 Flow Around A Cylinder**

This tutorial demonstrate how one can use cbcflow to solve a simple problem, namely a flow around a cylinder, inducing a vortex street behind the cylinder.

The source code for this can be found in FlowAroundCylinder.py.

We start by importing cbcflow and dolfin:

```
from cbcflow import *
from dolfin import *
```
### **2.1.1 Specifying the domain**

The meshes for this problem is pregenerated, and is specified at the following locations:

```
from os import path
```

```
files = [path.join(path.dirname(path.realpath(__file__)),"../../../cbcflow-data/cylinder_0.6k.xml.gz")
        path.join(path.dirname(path.realpath(__file__)),"../../../cbcflow-data/cylinder_2k.xml.gz")
         path.join(path.dirname(path.realpath(_file_)),"../../../cbcflow-data/cylinder_8k.xml.gz")
```

```
path.join(path.dirname(path.realpath(__file_)),"../../../cbcflow-data/cylinder_32k.xml.gz"
path.join(path.dirname(path.realpath(_file_)),"../../../cbcflow-data/cylinder_129k.xml.gz"
]
```
This requires that you have installed the demo data, as specified in *[Demos](#page-8-0)*.

The domain is based on a rectangle with corners in  $(0,0)$ ,  $(0,1)$ ,  $(10,0)$  and  $(10,1)$ . The cylinder is centered in  $(2,0.5)$ with radius of 0.12. The different boundaries of the domain is specified as:

```
class LeftBoundary(SubDomain):
    def inside(self, x, on_boundary):
        return on_boundary and near(x[0], 0.0)
class RightBoundary(SubDomain):
    def inside(self, x, on_boundary):
        return on_boundary and near(x[0], 10.0)
class Cylinder(SubDomain):
    def inside(self, x, on_boundary):
        return on_boundary and (sqrt((x[0]-2.0)**2+(x[1]-0.5)**2) < 0.12+DOLFIN_EPS)
class Wall(SubDomain):
    def inside(self, x, on_boundary):
       return on_boundary and (near(x[1], 0.0) or near(x[1], 1.0))
```
### **2.1.2 Defining a NSProblem**

To define a problem class recognized by cbcflow, the class must inherit from [NSProblem](#page-29-0):

```
class FlowAroundCylinder(NSProblem):
```
#### **Parameters**

This class inherit from the [Parameterized](#page-33-0) class, allowing for parameters in the class interface. We supply default parameters to the problem:

```
@classmethod
def default_params(cls):
    params = NSProblem.default_params()
    params.replace(
        # Time parameters
        T=5.0,
        dt = 0.1,
        # Physical parameters
        rho=1.0,
        mu=1.0/1000.0,
        )
    params.update(
        # Spatial parameters
        refinement_level=0,
        \lambdareturn params
```
This takes the default parameters from NSProblem and replaces some parameters common for all NSProblems. We set the end time to 5.0 with a timestep of 0.1, the density  $\rho = 1.0$  and dynamic viscosity  $\mu = 0.001$ . In addition, we add a new parameter, refinement\_level, to determine which of the previously specified mesh files to use.

#### **Constructor**

To initiate a FlowAroundCylinder-instance, we load the mesh and initialize the geometry:

```
def __init__(self, params=None):
    NSProblem.__init__(self, params)
    # Load mesh
    mesh = Mesh(files[self.params.refinement_level])
    # Create boundary markers
    facet_domains = FacetFunction("size_t", mesh)
    facet_domains.set_all(4)
    Wall().mark(facet_domains, 0)
    Cylinder().mark(facet_domains, 0)
    LeftBoundary().mark(facet_domains, 1)
    RightBoundary().mark(facet_domains, 2)
    # Store mesh and markers
    self.initialize_geometry(mesh, facet_domains=facet_domains)
```
The first call to NSProblem.\_\_init\_\_ updates the default parameters with any parameters passed to the constructor as a dict or [ParamDict](#page-32-0). This sets params as an attribute to self. We load the mesh from a string defined in the files-list, and define its domains. Finally, we call self-initialize geometry to attach facet domains to the mesh, and the mesh to self.

#### **Initial conditions**

At the initial time, the fluid is set to rest, with a zero pressure gradient. These initial conditions are prescribed by

```
def initial_conditions(self, spaces, controls):
   c0 = Constant (0)
   u0 = [c0, c0]p0 = c0return (u0, p0)
```
The argument *spaces* is a [NSSpacePool](#page-53-0) helper object used to construct and contain the common function spaces related to the Navier-Stokes solution. This is used to limit the memory consumption and simplify the interface, so that you can, for example, call spaces.DV to get the tensor valued gradient space of the velocity regardless of velocity degree.

The argument *controls* is used for adjoint problems, and can be disregarded for simple forward problems such as this.

#### **Boundary conditions**

As boundary conditions, we set no-slip conditions on the cylinder, at  $y=0.0$  and  $y=1.0$ . At the inlet we set a uniform velocity of (1.0,0.0), and zero-pressure boundary condition at the outlet.

To determine domain to apply boundary condition, we utilize the definition of *facet\_domains* from the constructor.

```
def boundary_conditions(self, spaces, u, p, t, controls):
    c0 = Constant (0)
    c1 = Constant (1)
    # Create no-slip boundary condition for velocity
    bcu0 = ([c0, c0], 0)bcu1 = ([c1, c0], 1)
```

```
# Create boundary conditions for pressure
bcp0 = (c0, 2)# Collect and return
bcu = [bcu1, bcu2]bcp = [bcp0]return (bcu, bcp)
```
The way these boundary conditions are applied to the equations are determined by the scheme used to solve the equation.

### **2.1.3 Setting up the solver**

Now that our *FlowAroundCylinder*-class is sufficiently defined, we can start thinking about solving our equations. We start by creating an instance of *FlowAroundCylinder* class:

```
problem = FlowAroundCylinder({"refinement_level": 2})
```
Note that we can pass a dict to the constructor to set, in this example, the desired refinement level of our mesh.

#### **Selecting a scheme**

Several schemes are implemented in cbcflow, but only a couple are properly tested and validated, and hence classified as *official*. Use

show\_schemes()

to list all schemes available, both official and unofficial.

In our application we select a very efficient operator-splitting scheme, [IPCS\\_Stable](#page-50-1),

scheme = IPCS\_Stable()

#### **Setting up postprocessing**

The postprocessing is set up to determine what we want to do with our obtained solution. We start by creating a [NSPostProcessor](#page-28-1) to handle all the logic:

```
casedir = "results_demo_%s_%s" % (problem.shortname(), scheme.shortname())
postprocessor = NSPostProcessor({"casedir": casedir})
```
The *casedir* parameter points the postprocessor to the directory where it should save the data it is being asked to save. By default, it stores the mesh, all parameters and a *play log* in that directory.

Then, we have to choose what we want to compute from the solution. The command

show\_fields()

lists all available [PPField](#page-34-1) to compute from the solution.

In this case, we are interested in the velocity, pressure and stream function, and we wish to both plot and save these at every timestep:

```
plot and save = dict(plot=True, save=True)
fields = [
   Pressure(plot_and_save),
```

```
Velocity(plot_and_save),
StreamFunction(plot_and_save),
]
```
With no saveformat prescribed, the postprocessor will choose default saveformats based on the type of data. You can use

```
print PPField.default_parameters()
```
to see common parameters of these fields.

Finally, we need to add these fields to the postprocessor:

```
postprocessor.add_fields(fields)
```
#### **Solving the problem**

We now have instances of the classes [NSProblem](#page-29-0), [NSScheme](#page-31-0), and [NSPostProcessor](#page-28-1).

These can be combined in a general class to handle the logic between the classes, namely a [NSSolver](#page-32-1) instance:

```
solver = NSSolver(problem, scheme, postprocessor)
```
This class has functionality to pass the solution from scheme on to the postprocessor, report progress to screen and so on. To solve the problem, simply execute

solver.solve()

## <span id="page-12-0"></span>**2.2 Womersley flow in 3D**

In this demo it is demonstrated how to handle problems with time-dependent boundary conditions and known analytical solution/reference solution. The problem is transient Womersley flow in a cylindrical pipe.

The source code can be found in Womersley3D.py.

We start by importing cbcflow and dolfin:

```
from cbcflow import *
from dolfin import *
```
### **2.2.1 Specifying the domain**

Our domain is a cylinder of length 10.0 and radius 0.5:

```
LENGTH = 10.0RADIUS = 0.5
```
The meshes for this has been pregenerated and is available in the demo data, see *[Demos](#page-8-0)*.

```
files = [path.join(path.dirname(path.readpath(\_file))), "../../../cbcflow-data/pipe_1k.xml.gz"),
        path.join(path.dirname(path.realpath(_file_)),"../../../cbcflow-data/pipe_3k.xml.gz"),
        path.join(path.dirname(path.realpath(_file_)),"../../../cbcflow-data/pipe_24k.xml.qz"),
        path.join(path.dirname(path.realpath(_file_)),"../../../cbcflow-data/pipe_203k.xml.gz"),
        path.join(path.dirname(path.realpath(_file_)),"../../../cbcflow-data/pipe_1611k.xml.gz"),
        ]
```
We define *SubDomain* classes for inflow and outflow:

```
class Inflow(SubDomain):
    def inside(self, x, on_boundary):
        return x[0] < 1e-6 and on_boundary
class Outflow(SubDomain):
    def inside(self, x, on_boundary):
        return x[0] > LENGTH-1e-6 and on_boundary
```
We could also add a *SubDomain*-class for the remaining wall, but this will be handled later.

### **2.2.2 Defining the NSProblem**

We first define a problem class inheriting from [NSProblem](#page-29-0):

```
class Womersley3D(NSProblem):
```
The parameters of the problem are defined to give a Reynolds number of about 30 and Womersley number of about 60.

```
@classmethod
def default_params(cls):
    params = NSProblem.default_params()
    params.replace(
        # Time parameters
        T=None,
        dt=1e-3,
        period=0.8,
        num_periods=1.0,
        # Physical parameters
        rho=1.0,
        mu=1.0/30.0,
        )
    params.update(
        # Spatial parameters
        refinement_level=0,
        # Analytical solution parameters
        Q=1.0,
        \lambdareturn params
```
In the constructor, we load the mesh from file and mark the boundary domains relating to inflow, outflow and wall in a *FacetFunction*:

```
def __init__(self, params=None):
   NSProblem.__init__(self, params)
    # Load mesh
   mesh = Mesh(files[self.params.refinement_level])
    # We know that the mesh contains markers with these id values
    self.wall_boundary_id = 0
    self.left_boundary_id = 1
    self.right_boundary_id = 2
    facet_domains = FacetFunction("size_t", mesh)
    facet_domains.set_all(3)
```

```
DomainBoundary().mark(facet_domains, self.wall_boundary_id)
Inflow().mark(facet_domains, self.left_boundary_id)
Outflow().mark(facet_domains, self.right_boundary_id)
```
We then define a transient profile for the flow rate, for use later:

```
# Setup analytical solution constants
Q = self.params.Q
self.nu = self.params.mu / self.params.rho
# Beta is the Poiseuille pressure drop if the flow rate is stationary Q
self.beta = 4.0 \times self.nu \times Q / (pi \times RADIUS\star\times4)
# Setup transient flow rate coefficients
print "Using transient bcs."
P = self.params.period
tvalues = npu. linspace(0.0, P)
Qfloor, Qpeak = -0.2, 1.0
Qvalues = Q \star (Qfloor + (Qpeak-Qfloor) *np.sin(pi*((P-tvalues)/P) **2) **2)
self.Q_coeffs = zip(tvalues, Qvalues)
```
Finally, we store the mesh and facet domains to *self* :

```
# Store mesh and markers
self.initialize_geometry(mesh, facet_domains=facet_domains)
```
### **2.2.3 The analytical solution**

The Womersley profile can be obtained by using the helper function [make\\_womersley\\_bcs\(\)](#page-27-0). This function returns a list of scalar *Expression* instances defining the Womersley profile:

```
def analytical_solution(self, spaces, t):
    # Create womersley objects
   ua = make_womersley_bcs(self.Q_coeffs, self.mesh, self.left_boundary_id, self.nu, None, self.face
   for uc in ua:
       uc.set_t(t)
   pa = Expression(" - beta * x[0]", beta=1.0)pa.beta = self.beta # TODO: This is not correct unless stationary...
   return (ua, pa)
```
Note that the pressure solution defined here is not correct in the transient case.

### **2.2.4 Using an analytical/reference solution**

If one for example wants to validate a scheme, it is required to define the following functions:

```
def test_fields(self):
   return [Velocity(), Pressure()]
def test_references(self, spaces, t):
    return self.analytical_solution(spaces, t)
```
The test\_fields() function tells that the fields [Velocity](#page-38-0) and [Pressure](#page-37-0) should be compared to the results from test\_references(), namely the analytical solution.

These functions are used in the regression/validation test suite to check and record errors.

### **2.2.5 Initial conditions**

As initial conditions we simply use the analytical solution at t=0.0:

```
def initial_conditions(self, spaces, controls):
    return self.analytical_solution(spaces, 0.0)
```
### **2.2.6 Boundary conditions**

At the boundaries, we also take advantage of the analytical solution, and we set no-slip conditions at the cylinder walls:

def boundary\_conditions(self, spaces, u, p, t, controls): # Create no-slip bcs  $d = len(u) u0 = [Con$ stant(0.0)]  $*$  d noslip = (u0, self.wall\_boundary\_id)

# Get other bcs from analytical solution functions ua, pa = self.analytical\_solution(spaces, t)

# Create inflow boundary conditions for velocity inflow = (ua, self.left\_boundary\_id)

# Create outflow boundary conditions for pressure p\_outflow = (pa, self.right\_boundary\_id)

# Return bcs in two lists bcu =  $[noslip, inflow]$  bcp =  $[p_outflow]$ 

return (bcu, bcp)

Now, since these boundary conditions are transient, we need to use the update() function. The boundary\_conditions() function is called at the start of solve step, and a call-back is done to the update() function to do any updates to for example the boundary conditions. In here, we update the time in the inlet boundary condition:

```
def update(self, spaces, u, p, t, timestep, bcs, observations, controls):
   bcu, bcp = bcs
   uin = bcu[1][0]for ucomp in uin:
        ucomp.set_t(t)
```
### **2.2.7 Solving the problem**

Finally, we initate the problem, a scheme and postprocessor

```
def main():
    problem = Womersley3D({"refinement_level": 2})
    scheme = IPCS_Stable()
   casedir = "results_demo_%s_%s" % (problem.shortname(), scheme.shortname())
   plot_and_save = dict(plot=True, save=True)
    fields = [
        Pressure(plot_and_save),
        Velocity(plot_and_save),
        ]
    postproc = NSPostProcessor({"casedir": casedir})
    postproc.add_fields(fields)
```
#### and solves the problem

solver = NSSolver(problem, scheme, postproc) solver.solve()

## <span id="page-16-0"></span>**2.3 Replay a problem**

This demo is based on the *[Flow Around A Cylinder](#page-8-1)* demo, and demonstrates how one can compute any PPField from a stored solution, given that the dependencies of the field are either saved to disk or computable from the fields saved to disk.

This can be very useful when one needs additional information to the one specified at the time of the solve.

The source code for this demo can be found in Replay.py.

We start by importing from *[Flow Around A Cylinder](#page-8-1)*:

#### **import sys**

```
# Add FlowAroundCylinder problem as example problem
sys.path.insert(0, path.join(path.dirname(path.realpath(_file_)),'../../../demo/documented/FlowAround
from FlowAroundCylinder import FlowAroundCylinder
```
We then import cbcflow

```
from cbcflow import *
```
Note that we for this demo does not need to import from dolfin.

### **2.3.1 Play**

We start by defining the *play*-routine, that is, a normal solve. We use the [IPCS\\_Stable](#page-50-1) scheme and save the results to *Results*.

```
def play():
    # First solve the problem
    problem = FlowAroundCylinder({"refinement_level": 3})
    scheme = IPCS_Stable()
```
For this we simply store the velocity at every second timestep, and the pressure at every third timestep. We plot the velocity, and we send keyword *mode=color* so the plot will show the velocity magnitude:

```
postprocessor = NSPostProcessor({"casedir": "Results"})
postprocessor.add_fields([
   Velocity({"save": True, "stride timestep": 2, "plot": True, "plot args": {"mode": "color"}}),
   Pressure({"save": True, "stride_timestep": 3}),
])
```
We then solve the problem:

```
solver = NSSolver(problem, scheme, postprocessor)
solver.solve()
```
### **2.3.2 Replay**

When the solve has been performed, we might want to compute some more derived fields. We start by creating a new postprocessor instance. This instance must point to the same case directory as the original solve:

```
def replay():
    # Create postprocessor pointing to the same casedir
   postprocessor = NSPostProcessor({"casedir": "Results"})
```
We then define some new fields to store, and adds them to the postprocessor

```
# Add new fields to compute
postprocessor.add_fields([
    Stress({"save": True}),
    StreamFunction({"save": True, "plot": True}),
    L2norm("Velocity", {"save": True, "plot": True}),
])
```
The [StreamFunction](#page-38-1) and [L2norm](#page-41-0) of [Velocity](#page-38-0) only depend on the velocity, and we expect this to be computed at the same timesteps we computed the velocity in the original solve.

The [Stress](#page-38-2), however, depends on both the [Velocity](#page-38-0) and the Pressure. Since the velocity was saved at every second timestep, and the pressure was only saved every third timestep, we expect this to be computed at timesteps 0, 6, 12, ... .

We then initiate a [NSReplay](#page-31-1) instance with the postprocessor-instance as argument, and call its *replay*-function to execute the replay routine:

```
# Replay
replayer = NSReplay(postprocessor)
replayer.replay()
```
## <span id="page-17-0"></span>**2.4 Restart a problem**

This demo demonstrates the functionality of restarting a problem. This could be useful for example if one wants to run the simulation for longer than anticipated on initial solve, if one wants parts of the solution to have a different temporal resolution or if one wants to completely change the boundary conditions of the problem at a certain point.

It is based on the Beltrami problem, a 3D problem with a known analytical solution.

The source code for this demo can be found in Restart.py.

We start by importing the problem,

```
from os import path
import sys
# Add Beltrami problem as example problem
sys.path.insert(0, path.join(path.dirname(path.realpath(__file__)), '../../../demo/undocumented/Belt:
from Beltrami import Beltrami
```
and cbcflow:

**from cbcflow import** \*

### **2.4.1 Play**

We define the normal solve routine, by first initiating a problem and scheme:

```
def play():
   problem = Beltrami(dict(dt=1e-2, T=1.0))scheme = IPCS()
```
Note that we here use the IPCS scheme.

We then creates some fields to save for this solve:

```
fields = [
   Velocity(dict(save=True, stride_timestep=5)),
   Pressure(dict(save=True, stride_timestep=10)),
   L2norm("Velocity", dict(save=True, stride_timestep=2))
]
```
Note that we *must* save velocity and pressure for restart to work.

We then add the fields to a [NSPostProcessor](#page-28-1) instance,

```
postprocessor = NSPostProcessor(dict(casedir='results'))
postprocessor.add_fields(fields)
```
and solves the equation:

```
solver = NSSolver(problem, scheme, postprocessor)
solver.solve()
```
### **2.4.2 Restart**

When we restart the problem, we wish to reuse most of the parameters of the original solve. These are save by the postprocessor to the case directory, and can be *unpickled*:

```
def restart():
    # Load params, to reuse
    import pickle
    params = pickle.load(open('results/params.pickle', 'r'))
```
If we don't change any of the parameters, we would basically be solving the exact same problem. Thus, we change the end time and time step of the problem:

```
problem = Beltrami(params.problem)
problem.params.T = 2.0
problem.params.dt = 5e-3
```
We are also free to change the scheme, so we change the scheme to IPCS Stable:

scheme = IPCS\_Stable(params.scheme)

On the restart, we also set up a different set of fields

```
# Set up postprocessor with new fields
fields = [
   Velocity(dict(save=True)),
   Pressure(dict(save=True)),
   WSS(dict(save=True)),
]
```
and a new NSPostProcessor instance:

postprocessor = NSPostProcessor(dict(casedir='results')) postprocessor.add\_fields(fields)

We then need to define our new solver, and set some restart-specific parameters:

```
solver = NSSolver(problem, scheme, postprocessor)
solver.params["restart"] = True
solver.params["restart_time"] = 0.5
```
The solver will try to search for a solution in the postprocessors case directory at time 0.5, and replace the the method initial\_conditions() in the [NSProblem](#page-29-0) instance to reflect the solution at t=0.5.

Our call to solve will then restart this problem from the specified parameters, and solve the problem:

solver.solve()

## **Functionality (TODO)**

## <span id="page-20-1"></span><span id="page-20-0"></span>**3.1 Solve**

TODO: Write about solve functionality.

## <span id="page-20-2"></span>**3.2 Postprocessing**

TODO: Write about postprocessing functionality

## <span id="page-20-3"></span>**3.3 Restart**

TODO: Write about restart functionality.

## <span id="page-20-4"></span>**3.4 Replay**

TODO: Write about replay functionality.

## <span id="page-20-5"></span>**3.5 Solve**

TODO: Write about solve functionality.

## <span id="page-20-6"></span>**3.6 Postprocessing**

TODO: Write about postprocessing functionality

## <span id="page-20-7"></span>**3.7 Restart**

TODO: Write about restart functionality.

## <span id="page-21-0"></span>**3.8 Replay**

TODO: Write about replay functionality.

## **Design (TODO)**

## <span id="page-22-1"></span><span id="page-22-0"></span>**4.1 General ideas**

TODO: Write about the general ideas of cbcflow, such as a modular design and communcation through NSSolver.

## <span id="page-22-2"></span>**4.2 Schemes**

TODO: Wrote about schemes, how they can be developed, used and validated.

## <span id="page-22-3"></span>**4.3 Problems**

TODO: Write about how problems are defined and used.

## <span id="page-22-4"></span>**4.4 Postprocessing**

TODO: Write about the postprocessing framework

## **4.4.1 PPFields**

Something about PPFields

### **4.4.2 Plot**

How plot is handles

## **4.4.3 Save**

How save is handled, saveformat etc.

## <span id="page-23-0"></span>**4.5 Special objects**

TODO: Write about special objects

## **4.5.1 ParamDict**

Write about ParamDict here

## **4.5.2 NSSpacePool**

Write about NSSpacePool

## **4.5.3 Helper functions**

Write about helper functions here, such as list\_schemes() etc.

## <span id="page-23-1"></span>**4.6 General ideas**

TODO: Write about the general ideas of cbcflow, such as a modular design and communcation through NSSolver.

## <span id="page-23-2"></span>**4.7 Schemes**

TODO: Wrote about schemes, how they can be developed, used and validated.

## <span id="page-23-3"></span>**4.8 Problems**

TODO: Write about how problems are defined and used.

## <span id="page-23-4"></span>**4.9 Postprocessing**

TODO: Write about the postprocessing framework

## **4.9.1 PPFields**

Something about PPFields

## **4.9.2 Plot**

How plot is handles

## **4.9.3 Save**

How save is handled, saveformat etc.

## <span id="page-24-0"></span>**4.10 Special objects**

TODO: Write about special objects

## **4.10.1 ParamDict**

Write about ParamDict here

## **4.10.2 NSSpacePool**

Write about NSSpacePool

## **4.10.3 Helper functions**

Write about helper functions here, such as list\_schemes() etc.

## **Programmer's reference**

<span id="page-26-3"></span><span id="page-26-0"></span>This is the base module of cbcflow.

To use cbcflow, do:

**from cbcflow import** \*

Modules:

## <span id="page-26-1"></span>**5.1 cbcflow.bcs module**

Helper modules for specifying inlet and outlet boundary conditions. Modules:

## <span id="page-26-2"></span>**5.1.1 cbcflow.bcs.Poiseuille module**

#### **Classes**

```
class cbcflow.bcs.Poiseuille.PoiseuilleComponent(args)
    Bases: Expression
    eval(value, x)
    set_t(t)
class cbcflow.bcs.Poiseuille.Poiseuille(coeffs, mesh, indicator, scale_to=None,
                                          facet_domains=None)
```
Bases: list

### **Functions**

```
cbcflow.bcs.Poiseuille.make_poiseuille_bcs(coeffs, mesh, indicator, scale_to=None,
                                                       facet_domains=None)
     Generate a list of expressions for the components of a Poiseuille profile.
```
### <span id="page-27-4"></span><span id="page-27-1"></span>**5.1.2 cbcflow.bcs.Resistance module**

#### **Classes**

```
class cbcflow.bcs.Resistance.Resistance(C, u, ind, facet_domains)
    Bases: Constant
```
#### **Functions**

cbcflow.bcs.Resistance.**compute\_resistance\_value**(*C*, *u*, *ind*, *facet\_domains*)

### <span id="page-27-2"></span>**5.1.3 cbcflow.bcs.UniformShear module**

#### **Classes**

```
class cbcflow.bcs.UniformShear.UniformShear(u, ind, facet_domains, C=10000)
    Bases: Constant
```
#### **Functions**

cbcflow.bcs.UniformShear.**compute\_uniform\_shear\_value**(*u*, *ind*, *facet\_domains*, *C=10000*)

### <span id="page-27-3"></span>**5.1.4 cbcflow.bcs.Womersley module**

#### **Classes**

```
class cbcflow.bcs.Womersley.Womersley(coeffs, mesh, indicator, nu, scale_to=None,
                                          facet_domains=None)
    Bases: list
class cbcflow.bcs.Womersley.WomersleyComponent1(args)
    Bases: Expression
    eval(value, x)set_t(t)
class cbcflow.bcs.Womersley.WomersleyComponent2(args)
    Bases: Expression
    eval(value, x)set_t(t)
Functions
cbcflow.bcs.Womersley.fourier_coefficients(x, y, T, N=25)
    From x-array and y-spline and period T, calculate N complex Fourier coefficients.
```
<span id="page-27-0"></span>cbcflow.bcs.Womersley.**make\_womersley\_bcs**(*coeffs*, *mesh*, *indicator*, *nu*, *scale\_to=None*, *facet\_domains=None*, *coeffstype='Q'*, *num\_fourier\_coefficients=25*) Generate a list of expressions for the components of a Womersley profile.

## <span id="page-28-3"></span><span id="page-28-0"></span>**5.2 cbcflow.core module**

Core modules of cbcflow.

Modules:

### <span id="page-28-2"></span>**5.2.1 cbcflow.core.nspostprocessor module**

#### **Classes**

```
class cbcflow.core.nspostprocessor.NSPostProcessor(params=None)
     Bases: cbcflow.core.parameterized.Parameterized
     add_field(field)
          Add field to postprocessor. Recursively adds basic dependencies.
     add_fields(fields)
          Add several fields at once.
     classmethod default_params()
     finalize_all(spaces, problem)
          Finalize all PPFields after last timestep has been computed.
     find_dependencies(field)
          Read dependencies from source code in field.compute function
     get(name, timestep=0)
          Get the value of a named field at a particular.
          The timestep is relative to now. Values are computed at first request and cached.
     get_casedir()
     get_savedir(field_name)
          Returns savedir for given fieldname
     store_mesh(mesh)
          Store mesh in casedir to mesh.hdf5 (dataset Mesh) in casedir.
     store_params(params)
          Store parameters in casedir as params.pickle and params.txt.
     update_all(solution, t, timestep, spaces, problem)
          Updates cache, plan, play log and executes plan.
class cbcflow.core.nspostprocessor.DependencyException(fieldname=None, de-
                                                                    pendency=None,
                                                                    timestep=None, origi-
                                                                    nal_exception_msg=None)
     Bases: exceptions.Exception
```
### **Functions**

```
cbcflow.core.nspostprocessor.import_pylab()
    Set up pylab if available.
```

```
cbcflow.core.nspostprocessor.disable_plotting()
     Disable all plotting if we run in parallell.
```
### <span id="page-29-2"></span><span id="page-29-1"></span>**5.2.2 cbcflow.core.nsproblem module**

#### **Classes**

```
class cbcflow.core.nsproblem.NSProblem(params)
    Bases: cbcflow.core.parameterized.Parameterized
```
Base class for all Navier-Stokes problems.

```
analytical_solution(spaces, t)
    Return analytical solution.
```
Can be ignored when no such solution exists, this is only used in the validation frameworks to validate schemes and test grid convergence etc.

TODO: Document expected analytical\_solution behaviour here.

Returns: u, p

```
body_force(spaces, t)
```
Return body force, defaults to 0.

If not overridden by subclass this function will return zero.

Returns: list of scalars.

```
boundary_conditions(spaces, u, p, t, controls)
     Return boundary conditions in raw format.
```
Boundary conditions should . The boundary conditions can be specified as follows:

```
# Specify u=(0,0,0) on mesh domain 0 and u=(x,y,z) on mesh domain 1
bcu = \lceil([Constant(0), Constant(0), Constant(0), Constant(0)], 0),
    ([Expression("x[0]"), Expression("x[1]"), Expression("x[2]"), 1)
    ]
# Specify p=x^2+y^2 on mesh domain 2 and p=0 on mesh domain 3
bcp = [(Expression("x[0]*x[0]+x[1]*x[1"), 2),
    (Constant(0), 3)
]
```

```
return bcu, bcp
```
Note that the velocity is specified as a list of scalars instead of vector expressions.

For schemes applying Dirichlet boundary conditions, the domain argument(s) are parsed to DirichletBC and can be specified in a matter that matches the signature of this class.

This function must be overridden py subclass.

Returns: a tuple with boundary conditions for velocity and pressure

```
controls(spaces)
```
Return controls for optimization problem.

Optimization problem support is currently experimental. Can be ignored for non-control problems.

TODO: Document expected controls behaviour here.

#### classmethod **default\_params**()

Returns the default parameters for a problem.

<span id="page-30-0"></span>Explanation of parameters:

Time parameters:

•start\_timestep: int, initial time step number

•dt: float, time discretization value

•T0: float, initial time

•T: float, end time

•period: float, length of period

•num\_periods: float, number of periods to run

Either T or period and num\_period must be set. If T is not set, T=T0+period\*num\_periods is used.

Physical parameters:

•mu: float, kinematic viscosity

•rho: float, mass density

Space discretization parameters:

•mesh\_file: str, filename to load mesh from (if any)

**initial\_conditions**(*spaces*, *controls*)

Return initial conditions.

The initial conditions should be specified as follows:  $\therefore$  # Return u=(x,y,0) and p=0 as initial conditions  $u0 = [Expression("x[0]")$ , Expression $("x[1]")$ , Constant(0)]  $p0 = Constant(0)$  return u0, p0

Note that the velocity is specified as a list of scalars instead of vector expressions.

This function must be overridden py subclass.

Returns: u, p

**initialize\_geometry**(*mesh*, *facet\_domains=None*, *cell\_domains=None*) Stores mesh, domains and related quantities in a canonical member naming.

Creates attributes on self:

•mesh •facet\_domains •cell\_domains •ds •dS •dx

#### **observations**(*spaces*, *t*)

Return observations of velocity for optimization problem.

Optimization problem support is currently experimental. Can be ignored for non-control problems.

TODO: Document expected observations behaviour here.

#### **test\_functionals**(*spaces*)

Return fields to be used by regression tests.

Can be ignored when no such solution exists, this is only used in the validation frameworks to validate schemes and test grid convergence etc.

<span id="page-31-4"></span>Returns: list of fields.

#### **test\_references**()

Return reference values corresponding to test\_functionals to be used by regression tests.

Can be ignored when no such solution exists, this is only used in the validation frameworks to validate schemes and test grid convergence etc.

Returns: list of reference values.

**update**(*spaces*, *u*, *p*, *t*, *timestep*, *boundary\_conditions*, *observations=None*, *controls=None*) Update functions previously returned to new timestep.

This function is called before computing the solution at a new timestep.

The arguments boundary\_conditions, observations, controls should be the exact lists of objects returned by boundary\_conditions, observations, controls.

Typical usage of this function would be to update time-dependent boundary conditions:

```
bcu, bcp = boundary\_conditionsfor bc, _ in bcu:
   bc.t = tfor bc, \angle in bcp:
    bc.t = treturns None
```
### <span id="page-31-2"></span>**5.2.3 cbcflow.core.nsreplay module**

#### **Classes**

```
class cbcflow.core.nsreplay.NSReplay(postprocessor, params=None)
    Bases: cbcflow.core.parameterized.Parameterized
```
Replay class for postprocessing exisiting solution data.

#### classmethod **default\_params**()

**replay**()

Replay problem with given postprocessor.

### **Functions**

cbcflow.core.nsreplay.**print\_replay\_plan**(*plan*)

cbcflow.core.nsreplay.**have\_necessary\_deps**(*solution*, *pp*, *field*)

### <span id="page-31-3"></span>**5.2.4 cbcflow.core.nsscheme module**

#### **Classes**

<span id="page-31-0"></span>class cbcflow.core.nsscheme.**NSScheme**(*params=None*) Bases: [cbcflow.core.parameterized.Parameterized](#page-33-0)

Base class for all Navier-Stokes schemes.

TODO: Clean up and document new interface.

```
classmethod default_params()
```
**solve**(*problem*, *update*) Solve Navier-Stokes problem by executing scheme.

### <span id="page-32-2"></span>**5.2.5 cbcflow.core.nssolver module**

#### **Classes**

<span id="page-32-1"></span>class cbcflow.core.nssolver.**NSSolver**(*problem*, *scheme=None*, *postprocessor=None*, *params=None*) Bases: [cbcflow.core.parameterized.Parameterized](#page-33-0)

High level Navier-Stokes solver. This handles all logic between the cbcflow components.

For full functionality, the user should instantiate this class with a NSProblem instance, NSScheme instance and NSPostProcessor instance.

#### classmethod **default\_params**()

Returns the default parameters for a problem.

#### Explanation of parameters:

- debug: bool, debug mode
- check\_mem\_frequency: int, timestep frequency to check memory consumption
- restart: bool, turn restart mode on or off
- restart time: float, time to search for restart data
- restart\_timestep: int, timestep to search for restart data

If restart=True, maximum one of restart\_time and restart\_timestep can be set.

#### **solve**()

Handles top level logic related to solve.

Cleans casedir or loads restart data, stores parameters and mesh in casedir, calls scheme.solve, and lets postprocessor finalize all fields.

Returns: namespace dict returned from scheme.solve

**update**(*u*, *p*, *t*, *timestep*, *spaces*)

Callback from scheme.solve after each timestep to handle update of postprocessor, timings, memory etc.

### <span id="page-32-3"></span>**5.2.6 cbcflow.core.paramdict module**

#### **Classes**

```
class cbcflow.core.paramdict.ParamDict(*args, **kwargs)
    Bases: dict
```
**arg\_assign**(*name*, *value*)

#### **copy\_recursive**()

Copy ParamDict hierarchy recursively, using copy.deepcopy() to copy values.

**items**()

```
iterdeep()
```
Iterate recursively over all parameter items.

<span id="page-33-3"></span>**iteritems**()

**iterkeys**()

**keys**()

**parse\_args**(*args*)

**pop**(*name*, *default=None*) Returns Paramdict[name] if the key exists. If the key does not exist the default value is returned.

**render\_args**()

**replace**(*params=None*, *\*\*kwparams*) Perform a recursive update where no new keys are allowed.

**replace\_recursive**(*params=None*, *\*\*kwparams*) Perform a recursive update where no new keys are allowed.

**replace\_shallow**(*params=None*, *\*\*kwparams*) Perform a shallow update where no new keys are allowed.

**update**(*params=None*, *\*\*kwparams*) Perform a recursive update, allowing new keys to be introduced.

**update\_recursive**(*params=None*, *\*\*kwparams*) Perform a recursive update, allowing new keys to be introduced.

**update\_shallow**(*params=None*, *\*\*kwparams*) Perform a shallow update, allowing new keys to be introduced.

### <span id="page-33-1"></span>**5.2.7 cbcflow.core.parameterized module**

#### **Classes**

```
class cbcflow.core.parameterized.Parameterized(params)
    Bases: object
```
Core functionality for parameterized subclassable components.

classmethod **default\_params**()

Merges base and user params into one ParamDict.

classmethod **description**()

Get a one-sentence description of what the class represents.

By default uses first line of class docstring.

```
classmethod shortname()
```
Get a one-word description of what the class represents.

By default uses class name.

### <span id="page-33-2"></span>**5.2.8 cbcflow.core.restart module**

#### **Classes**

class cbcflow.core.restart.**Restart**(*problem*, *postprocessor*, *restart\_time*, *restart\_timestep*) Bases: object

<span id="page-34-3"></span>Class to specify restart data. Searches within the given postprocessors casedir for solution data to find a suitable timestep to restart from, based on the parameters restart\_time or restart\_timestep.

Overwrites problem.initial\_conditions with solution loaded from file and sets problem.params.T0. Handles postprocessing to avoid overwrite conflicts with existing data.

#### **Functions**

```
cbcflow.core.restart.find_common_savetimesteps(play_log, fields)
```
## <span id="page-34-0"></span>**5.3 cbcflow.fields module**

A collection of postprocessing fields (PPFields) to be used by a NSPostProcessor object. Modules:

#### <span id="page-34-2"></span>**5.3.1 cbcflow.fields.bases module**

Base classes for all postprocessing fields.

#### **Classes**

```
class cbcflow.fields.bases.MetaPPField2(value1, value2, params=None, label=None)
    Bases: cbcflow.fields.bases.PPField.PPField
```
#### **name**

```
class cbcflow.fields.bases.PPField(params=None, label=None)
    Bases: cbcflow.core.parameterized.Parameterized
```
**after\_last\_compute**(*pp*, *spaces*, *problem*) Called after the simulation timeloop.

```
before_first_compute(pp, spaces, problem)
     Called prior to the simulation timeloop.
```
- **compute**(*pp*, *spaces*, *problem*) Called each time the quantity should be computed.
- **convert**(*pp*, *spaces*, *problem*) Called if quantity is input to NSPostProcessor.update\_all

classmethod **default\_params**()

classmethod **default\_save\_as**()

**expr2function**(*expr*, *function*)

#### **name**

Return name of field, by default the classname but can be overloaded in subclass.

```
class cbcflow.fields.bases.MetaPPField(value, params=None, label=None)
    Bases: cbcflow.fields.bases.PPField.PPField
```
**name**

## <span id="page-35-3"></span><span id="page-35-0"></span>**5.3.2 cbcflow.fields.basic module**

Basic postprocessing fields.

These fields can all be created from the postprocessor from name only. This is useful when handling dependencies for a postprocessing field:

```
class DummyField(PPField):
    def __init__(self, field_dep):
        self.field_dep = field_dep
    def compute(self, pp, spaces, problem):
        val = pp.get(field_dep)
        return val/2.0
```
If a postprocessing field depends only on basic fields to be calculated, the dependencies will be implicitly added to the postprocessor "on the fly" from the name alone:

```
field = DummyField("ABasicField")
pp = NSPostProcessor()
pp.add_field(field) # Implicitly adds ABasicField object
```
For non-basic dependencies, the dependencies have to be explicitly added *before* the field depending on it:

```
dependency = ANonBasicField("ABasicField")
field = DummyField(dependency.name)
pp.add_field(dependency) # Added before field
pp.add_field(field) # pp now knows about dependency
```
Modules:

#### <span id="page-35-1"></span>**cbcflow.fields.basic.AnalyticalPressure module**

#### **Classes**

class cbcflow.fields.basic.AnalyticalPressure.**AnalyticalPressure**(*params=None*,

*label=None*)

Bases: cbcflow.fields.bases.PPField.PPField

**before\_first\_compute**(*pp*, *spaces*, *problem*)

**compute**(*pp*, *spaces*, *problem*)

classmethod **default\_params**()

#### <span id="page-35-2"></span>**cbcflow.fields.basic.AnalyticalVelocity module**

#### **Classes**

```
class cbcflow.fields.basic.AnalyticalVelocity.AnalyticalVelocity(params=None,
                                                                       label=None)
    Bases: cbcflow.fields.bases.PPField.PPField
    before_first_compute(pp, spaces, problem)
    compute(pp, spaces, problem)
    classmethod default_params()
```
#### <span id="page-36-5"></span><span id="page-36-0"></span>**cbcflow.fields.basic.Delta module**

#### **Classes**

class cbcflow.fields.basic.Delta.**Delta**(*params=None*, *label=None*) Bases: cbcflow.fields.bases.PPField.PPField

**before\_first\_compute**(*pp*, *spaces*, *problem*)

**compute**(*pp*, *spaces*, *problem*)

classmethod **default\_params**()

#### <span id="page-36-1"></span>**cbcflow.fields.basic.KineticEnergy module**

#### **Classes**

```
class cbcflow.fields.basic.KineticEnergy.KineticEnergy(params=None, label=None)
    Bases: cbcflow.fields.bases.PPField.PPField
```
**compute**(*pp*, *spaces*, *problem*)

#### <span id="page-36-2"></span>**cbcflow.fields.basic.Lambda2 module**

#### **Classes**

```
class cbcflow.fields.basic.Lambda2.Lambda2(params=None, label=None)
    Bases: cbcflow.fields.bases.PPField.PPField
```
**before\_first\_compute**(*pp*, *spaces*, *problem*)

**compute**(*pp*, *spaces*, *problem*)

classmethod **default\_params**()

### <span id="page-36-3"></span>**cbcflow.fields.basic.LocalCfl module**

#### **Classes**

```
class cbcflow.fields.basic.LocalCfl.LocalCfl(params=None, label=None)
    Bases: cbcflow.fields.bases.PPField.PPField
```
**before\_first\_compute**(*pp*, *spaces*, *problem*)

**compute**(*pp*, *spaces*, *problem*)

#### <span id="page-36-4"></span>**cbcflow.fields.basic.PhysicalPressure module**

#### **Classes**

class cbcflow.fields.basic.PhysicalPressure.**PhysicalPressure**(*params=None*, *la-*

*bel=None*) Bases: cbcflow.fields.bases.PPField.PPField

The physical pressure is the solver pressure scaled by density.

<span id="page-37-5"></span>**compute**(*pp*, *spaces*, *problem*)

#### <span id="page-37-1"></span>**cbcflow.fields.basic.Pressure module**

#### **Classes**

<span id="page-37-0"></span>class cbcflow.fields.basic.Pressure.**Pressure**(*params=None*, *label=None*) Bases: cbcflow.fields.bases.PPField.PPField

#### **convert**(*pp*, *spaces*, *problem*)

cbcflow.fields.basic.Pressure.**SolverPressure** alias of [Pressure](#page-37-0)

#### <span id="page-37-2"></span>**cbcflow.fields.basic.PressureError module**

#### **Classes**

```
class cbcflow.fields.basic.PressureError.PressureError(params=None, label=None)
    Bases: cbcflow.fields.bases.PPField.PPField
```
**before\_first\_compute**(*pp*, *spaces*, *problem*)

**compute**(*pp*, *spaces*, *problem*)

classmethod **default\_params**()

#### <span id="page-37-3"></span>**cbcflow.fields.basic.PressureGradient module**

#### **Classes**

```
class cbcflow.fields.basic.PressureGradient.PressureGradient(params=None, la-
```
*bel=None*)

Bases: cbcflow.fields.bases.PPField.PPField

**before\_first\_compute**(*pp*, *spaces*, *problem*)

**compute**(*pp*, *spaces*, *problem*)

#### <span id="page-37-4"></span>**cbcflow.fields.basic.Q module**

#### **Classes**

```
class cbcflow.fields.basic.Q.Q(params=None, label=None)
    Bases: cbcflow.fields.bases.PPField.PPField
```
**before\_first\_compute**(*pp*, *spaces*, *problem*)

**compute**(*pp*, *spaces*, *problem*)

classmethod **default\_params**()

#### <span id="page-38-8"></span><span id="page-38-3"></span>**cbcflow.fields.basic.Strain module**

#### **Classes**

class cbcflow.fields.basic.Strain.**Strain**(*params=None*, *label=None*) Bases: cbcflow.fields.bases.PPField.PPField

**before\_first\_compute**(*pp*, *spaces*, *problem*)

**compute**(*pp*, *spaces*, *problem*)

#### <span id="page-38-4"></span>**cbcflow.fields.basic.StreamFunction module**

#### **Classes**

<span id="page-38-1"></span>class cbcflow.fields.basic.StreamFunction.**StreamFunction**(*params=None*, *label=None*) Bases: cbcflow.fields.bases.PPField.PPField

#### **before\_first\_compute**(*pp*, *spaces*, *problem*)

**compute**(*pp*, *spaces*, *problem*)

#### <span id="page-38-5"></span>**cbcflow.fields.basic.Stress module**

#### **Classes**

<span id="page-38-2"></span>class cbcflow.fields.basic.Stress.**Stress**(*params=None*, *label=None*) Bases: cbcflow.fields.bases.PPField.PPField

**before\_first\_compute**(*pp*, *spaces*, *problem*)

**compute**(*pp*, *spaces*, *problem*)

#### <span id="page-38-6"></span>**cbcflow.fields.basic.Velocity module**

#### **Classes**

<span id="page-38-0"></span>class cbcflow.fields.basic.Velocity.**Velocity**(*params=None*, *label=None*) Bases: cbcflow.fields.bases.PPField.PPField

**convert**(*pp*, *spaces*, *problem*)

#### <span id="page-38-7"></span>**cbcflow.fields.basic.VelocityCurl module**

#### **Classes**

class cbcflow.fields.basic.VelocityCurl.**VelocityCurl**(*params=None*, *label=None*) Bases: cbcflow.fields.bases.PPField.PPField

**compute**(*pp*, *spaces*, *problem*)

#### <span id="page-39-4"></span><span id="page-39-0"></span>**cbcflow.fields.basic.VelocityDivergence module**

#### **Classes**

```
class cbcflow.fields.basic.VelocityDivergence.VelocityDivergence(params=None,
                                                                      label=None)
    Bases: cbcflow.fields.bases.PPField.PPField
    compute(pp, spaces, problem)
```
#### <span id="page-39-1"></span>**cbcflow.fields.basic.VelocityError module**

#### **Classes**

```
class cbcflow.fields.basic.VelocityError.VelocityError(params=None, label=None)
    Bases: cbcflow.fields.bases.PPField.PPField
```
**before\_first\_compute**(*pp*, *spaces*, *problem*)

**compute**(*pp*, *spaces*, *problem*)

classmethod **default\_params**()

#### <span id="page-39-2"></span>**cbcflow.fields.basic.VelocityGradient module**

#### **Classes**

```
class cbcflow.fields.basic.VelocityGradient.VelocityGradient(params=None, la-
```
*bel=None*)

Bases: cbcflow.fields.bases.PPField.PPField

**before\_first\_compute**(*pp*, *spaces*, *problem*)

**compute**(*pp*, *spaces*, *problem*)

### <span id="page-39-3"></span>**cbcflow.fields.basic.WSS module**

#### **Classes**

class cbcflow.fields.basic.WSS.**WSS**(*params=None*, *label=None*) Bases: cbcflow.fields.bases.PPField.PPField

**before\_first\_compute**(*pp*, *spaces*, *problem*)

**compute**(*pp*, *spaces*, *problem*)

#### **Functions**

cbcflow.fields.basic.WSS.**local\_mesh\_to\_boundary\_dofmap**(*boundary*, *V*, *Vb*)

## <span id="page-40-5"></span><span id="page-40-0"></span>**5.3.3 cbcflow.fields.meta module**

Fields that require input parameters. This is typically fields that can be used on different fields, for example time derivatives, averages, parts of fields etc.

Modules:

#### <span id="page-40-1"></span>**cbcflow.fields.meta.BoundaryAvg module**

#### **Classes**

class cbcflow.fields.meta.BoundaryAvg.**BoundaryAvg**(*value*, *params=None*, *label=None*) Bases: cbcflow.fields.bases.MetaPPField.MetaPPField

**compute**(*pp*, *spaces*, *problem*)

#### <span id="page-40-2"></span>**cbcflow.fields.meta.DiffH1norm module**

#### **Classes**

class cbcflow.fields.meta.DiffH1norm.**DiffH1norm**(*value1*, *value2*, *params=None*, *label=None*) Bases: cbcflow.fields.bases.MetaPPField2.MetaPPField2

Compute the full H1 norm of the difference between uh and u relative to u.

**compute**(*pp*, *spaces*, *problem*)

#### <span id="page-40-3"></span>**cbcflow.fields.meta.DiffH1seminorm module**

#### **Classes**

class cbcflow.fields.meta.DiffH1seminorm.**DiffH1seminorm**(*value1*, *value2*, *params=None*, *label=None*) Bases: cbcflow.fields.bases.MetaPPField2.MetaPPField2 Compute the H1 semi norm of the difference between uh and u relative to u. **compute**(*pp*, *spaces*, *problem*)

### <span id="page-40-4"></span>**cbcflow.fields.meta.DiffL2norm module**

#### **Classes**

class cbcflow.fields.meta.DiffL2norm.**DiffL2norm**(*value1*, *value2*, *params=None*, *label=None*) Bases: cbcflow.fields.bases.MetaPPField2.MetaPPField2 Compute the L2 norm of the difference between uh and u relative to u. **compute**(*pp*, *spaces*, *problem*)

#### <span id="page-41-6"></span><span id="page-41-1"></span>**cbcflow.fields.meta.DomainAvg module**

#### **Classes**

class cbcflow.fields.meta.DomainAvg.**DomainAvg**(*value*, *params=None*, *label=None*) Bases: cbcflow.fields.bases.MetaPPField.MetaPPField

**compute**(*pp*, *spaces*, *problem*)

#### <span id="page-41-2"></span>**cbcflow.fields.meta.FlowRate module**

#### **Classes**

class cbcflow.fields.meta.FlowRate.**FlowRate**(*boundary\_id*, *params=None*, *label=None*) Bases: cbcflow.fields.bases.PPField.PPField

**compute**(*pp*, *spaces*, *problem*)

**name**

#### <span id="page-41-3"></span>**cbcflow.fields.meta.H1norm module**

#### **Classes**

```
class cbcflow.fields.meta.H1norm.H1norm(value, params=None, label=None)
    Bases: cbcflow.fields.bases.MetaPPField.MetaPPField
```
**compute**(*pp*, *spaces*, *problem*)

#### <span id="page-41-4"></span>**cbcflow.fields.meta.H1seminorm module**

#### **Classes**

```
class cbcflow.fields.meta.H1seminorm.H1seminorm(value, params=None, label=None)
    Bases: cbcflow.fields.bases.MetaPPField.MetaPPField
```
**compute**(*pp*, *spaces*, *problem*)

#### <span id="page-41-5"></span>**cbcflow.fields.meta.L2norm module**

#### **Classes**

<span id="page-41-0"></span>class cbcflow.fields.meta.L2norm.**L2norm**(*value*, *params=None*, *label=None*) Bases: cbcflow.fields.bases.MetaPPField.MetaPPField

**compute**(*pp*, *spaces*, *problem*)

#### <span id="page-42-5"></span><span id="page-42-0"></span>**cbcflow.fields.meta.Linfnorm module**

#### **Classes**

class cbcflow.fields.meta.Linfnorm.**Linfnorm**(*value*, *params=None*, *label=None*) Bases: cbcflow.fields.bases.MetaPPField.MetaPPField

**compute**(*pp*, *spaces*, *problem*)

#### <span id="page-42-1"></span>**cbcflow.fields.meta.Magnitude module**

#### **Classes**

class cbcflow.fields.meta.Magnitude.**Magnitude**(*value*, *params=None*, *label=None*) Bases: cbcflow.fields.bases.MetaPPField.MetaPPField

**compute**(*pp*, *spaces*, *problem*)

#### <span id="page-42-2"></span>**cbcflow.fields.meta.Maximum module**

#### **Classes**

class cbcflow.fields.meta.Maximum.**Maximum**(*value*, *params=None*, *label=None*) Bases: cbcflow.fields.bases.MetaPPField.MetaPPField

**compute**(*pp*, *spaces*, *problem*)

#### <span id="page-42-3"></span>**cbcflow.fields.meta.Minimum module**

#### **Classes**

```
class cbcflow.fields.meta.Minimum.Minimum(value, params=None, label=None)
    Bases: cbcflow.fields.bases.MetaPPField.MetaPPField
```
**compute**(*pp*, *spaces*, *problem*)

#### <span id="page-42-4"></span>**cbcflow.fields.meta.PointEval module**

#### **Classes**

class cbcflow.fields.meta.PointEval.**PointEval**(*value*, *points*, *params=None*, *label=None*) Bases: cbcflow.fields.bases.MetaPPField.MetaPPField

**after\_last\_compute**(*pp*, *spaces*, *problem*)

**before\_first\_compute**(*pp*, *spaces*, *problem*)

**compute**(*pp*, *spaces*, *problem*)

**name**

#### <span id="page-43-4"></span>**Functions**

cbcflow.fields.meta.PointEval.**points\_in\_ball**(*center*, *radius*, *resolution*) cbcflow.fields.meta.PointEval.**points\_in\_circle**(*center*, *radius*, *resolution*) cbcflow.fields.meta.PointEval.**points\_in\_square**(*center*, *radius*, *resolution*) cbcflow.fields.meta.PointEval.**points\_in\_box**(*center*, *radius*, *resolution*) cbcflow.fields.meta.PointEval.**import\_fenicstools**()

#### <span id="page-43-0"></span>**cbcflow.fields.meta.RunningAvg module**

#### **Classes**

class cbcflow.fields.meta.RunningAvg.**RunningAvg**(*value*, *params=None*, *label=None*) Bases: cbcflow.fields.bases.MetaPPField.MetaPPField

**after\_last\_compute**(*pp*, *spaces*, *problem*) **before\_first\_compute**(*pp*, *spaces*, *problem*) **compute**(*pp*, *spaces*, *problem*)

#### <span id="page-43-1"></span>**cbcflow.fields.meta.RunningL2norm module**

#### **Classes**

class cbcflow.fields.meta.RunningL2norm.**RunningL2norm**(*value*, *params=None*, *label=None*) Bases: cbcflow.fields.bases.MetaPPField.MetaPPField **before\_first\_compute**(*pp*, *spaces*, *problem*)

**compute**(*pp*, *spaces*, *problem*)

#### <span id="page-43-2"></span>**cbcflow.fields.meta.RunningMax module**

#### **Classes**

class cbcflow.fields.meta.RunningMax.**RunningMax**(*value*, *params=None*, *label=None*) Bases: cbcflow.fields.bases.MetaPPField.MetaPPField

**after\_last\_compute**(*pp*, *spaces*, *problem*)

**before\_first\_compute**(*pp*, *spaces*, *problem*)

**compute**(*pp*, *spaces*, *problem*)

#### <span id="page-43-3"></span>**cbcflow.fields.meta.RunningMin module**

#### **Classes**

```
class cbcflow.fields.meta.RunningMin.RunningMin(value, params=None, label=None)
    Bases: cbcflow.fields.bases.MetaPPField.MetaPPField
```
<span id="page-44-4"></span>**after\_last\_compute**(*pp*, *spaces*, *problem*) **before\_first\_compute**(*pp*, *spaces*, *problem*) **compute**(*pp*, *spaces*, *problem*)

#### <span id="page-44-0"></span>**cbcflow.fields.meta.SecondTimeDerivative module**

#### **Classes**

class cbcflow.fields.meta.SecondTimeDerivative.**SecondTimeDerivative**(*value*,

*params=None*, *label=None*)

Bases: cbcflow.fields.bases.MetaPPField.MetaPPField **compute**(*pp*, *spaces*, *problem*)

#### <span id="page-44-1"></span>**cbcflow.fields.meta.SubFunction module**

#### **Classes**

```
class cbcflow.fields.meta.SubFunction.SubFunction(field, submesh, params=None, la-
                                                     bel=None)
```
Bases: cbcflow.fields.bases.PPField.PPField

**before\_first\_compute**(*pp*, *spaces*, *problem*) **compute**(*pp*, *spaces*, *problem*) **name**

#### **Functions**

cbcflow.fields.meta.SubFunction.**import\_fenicstools**()

#### <span id="page-44-2"></span>**cbcflow.fields.meta.TimeDerivative module**

#### **Classes**

```
class cbcflow.fields.meta.TimeDerivative.TimeDerivative(value, params=None, la-
                                                           bel=None)
    Bases: cbcflow.fields.bases.MetaPPField.MetaPPField
    compute(pp, spaces, problem)
```
#### <span id="page-44-3"></span>**cbcflow.fields.meta.TimeIntegral module**

#### **Classes**

class cbcflow.fields.meta.TimeIntegral.**TimeIntegral**(*value*, *params=None*, *label=None*) Bases: cbcflow.fields.bases.MetaPPField.MetaPPField

**compute**(*pp*, *spaces*, *problem*)

## <span id="page-45-5"></span>**5.3.4 Functions**

```
cbcflow.fields.show_fields()
     Lists which fields are available.
```
## <span id="page-45-0"></span>**5.4 cbcflow.schemes module**

A collection of Navier-Stokes schemes.

Modules:

### <span id="page-45-1"></span>**5.4.1 cbcflow.schemes.experimental module**

These schemes are considered experimental, and one can not generally expect correct simulations results with these.

They implement a variety of ideas for solving the Navier-Stokes equations, but lack the testing and validation of the *official* schemes.

Modules:

### <span id="page-45-2"></span>**cbcflow.schemes.experimental.bottipietro module**

#### **Classes**

```
class cbcflow.schemes.experimental.bottipietro.BottiPietro(params=None)
    Bases: cbcflow.core.nsscheme.NSScheme
```
TODO: Describe.

classmethod **default\_params**()

**solve**(*problem*, *update*)

#### <span id="page-45-3"></span>**cbcflow.schemes.experimental.coupled\_picard module**

#### **Classes**

class cbcflow.schemes.experimental.coupled\_picard.**CoupledPicard**(*params=None*) Bases: [cbcflow.core.nsscheme.NSScheme](#page-31-0)

Coupled scheme using a fixed point (Picard) nonlinear solver.

classmethod **default\_params**()

**solve**(*problem*, *update*)

#### <span id="page-45-4"></span>**cbcflow.schemes.experimental.couplednonlinear module**

#### **Classes**

```
class cbcflow.schemes.experimental.couplednonlinear.CoupledNonLinear(params=None)
    Bases: cbcflow.core.nsscheme.NSScheme
```
<span id="page-46-4"></span>Coupled scheme with fixed-point iterations on the convection term. NB: Direct solver!

#### classmethod **default\_params**()

**solve**(*problem*, *update*, *restart=None*)

#### <span id="page-46-0"></span>**cbcflow.schemes.experimental.coupledpreconditioned module**

#### **Classes**

class cbcflow.schemes.experimental.coupledpreconditioned.**CoupledPreconditioned**(*params=None*) Bases: [cbcflow.core.nsscheme.NSScheme](#page-31-0)

Coupled scheme with block preconditioning using cbc.block

classmethod **default\_params**()

**solve**(*problem*, *update*)

#### <span id="page-46-1"></span>**cbcflow.schemes.experimental.coupledpreconditioned\_kam module**

#### **Classes**

```
class cbcflow.schemes.experimental.coupledpreconditioned_kam.CoupledPreconditionedKAM(params=None)
    Bases: cbcflow.core.nsscheme.NSScheme
```
Coupled scheme with block preconditioning using cbc.block

classmethod **default\_params**()

**solve**(*problem*, *update*)

#### <span id="page-46-2"></span>**cbcflow.schemes.experimental.ipcs\_opt\_seg module**

#### **Classes**

class cbcflow.schemes.experimental.ipcs\_opt\_seg.**SegregatedIPCS\_Optimized**(*params=None*) Bases: [cbcflow.core.nsscheme.NSScheme](#page-31-0)

Incremental pressure-correction scheme, optimized version.

#### classmethod **default\_params**()

**solve**(*problem*, *update*, *restart=None*)

#### <span id="page-46-3"></span>**cbcflow.schemes.experimental.ipcs\_penalty module**

#### **Classes**

```
class cbcflow.schemes.experimental.ipcs_penalty.PenaltyIPCS(params=None)
    Bases: cbcflow.core.nsscheme.NSScheme
```
Incremental pressure-correction scheme with penalty terms for boundary conditions.

classmethod **default\_params**()

**solve**(*problem*, *update*)

#### <span id="page-47-4"></span><span id="page-47-0"></span>**cbcflow.schemes.experimental.ipcs\_penalty\_segregated module**

#### **Classes**

class cbcflow.schemes.experimental.ipcs\_penalty\_segregated.**SegregatedPenaltyIPCS**(*params=None*) Bases: [cbcflow.core.nsscheme.NSScheme](#page-31-0)

Segregated incremental pressure-correction scheme with penalty terms for pressure BCs.

#### classmethod **default\_params**()

**solve**(*problem*, *update*, *restart=None*)

#### <span id="page-47-1"></span>**cbcflow.schemes.experimental.ipcs\_segregated module**

#### **Classes**

class cbcflow.schemes.experimental.ipcs\_segregated.**SegregatedIPCS**(*params=None*) Bases: [cbcflow.core.nsscheme.NSScheme](#page-31-0)

Segregated incremental pressure-correction scheme.

#### classmethod **default\_params**()

**solve**(*problem*, *update*, *restart=None*)

#### <span id="page-47-2"></span>**cbcflow.schemes.experimental.ipcs\_stabilized module**

#### **Classes**

class cbcflow.schemes.experimental.ipcs\_stabilized.**IPCS\_Stabilized**(*params=None*) Bases: [cbcflow.core.nsscheme.NSScheme](#page-31-0)

Incremental pressure-correction scheme stabilized with SUPG.

#### classmethod **default\_params**()

**solve**(*problem*, *update*)

#### <span id="page-47-3"></span>**cbcflow.schemes.experimental.karper module**

#### **Classes**

class cbcflow.schemes.experimental.karper.**Karper**(*params=None*) Bases: [cbcflow.core.nsscheme.NSScheme](#page-31-0)

TODO: Describe...

classmethod **default\_params**()

**solve**(*problem*, *update*)

#### <span id="page-48-6"></span><span id="page-48-1"></span>**cbcflow.schemes.experimental.piso module**

#### **Classes**

```
class cbcflow.schemes.experimental.piso.PISO(params=None)
    Bases: cbcflow.core.nsscheme.NSScheme
```
PISO, Issa 1985, implemented according to algorithm in Versteeg and Malalasekera

classmethod **default\_params**()

**solve**(*problem*, *update*)

#### <span id="page-48-2"></span>**cbcflow.schemes.experimental.stokes module**

#### **Classes**

class cbcflow.schemes.experimental.stokes.**Stokes**(*params=None*) Bases: [cbcflow.core.nsscheme.NSScheme](#page-31-0)

Coupled solver for the transient Stokes problem.

classmethod **default\_params**()

**solve**(*problem*, *update*)

#### <span id="page-48-3"></span>**cbcflow.schemes.experimental.yosida module**

#### **Classes**

```
class cbcflow.schemes.experimental.yosida.Yosida(params=None)
    Bases: cbcflow.core.nsscheme.NSScheme
```
Yosida scheme with lumped mass matrix in the Schur complement

classmethod **default\_params**()

**solve**(*problem*, *update*)

### <span id="page-48-4"></span>**5.4.2 cbcflow.schemes.official module**

These *official* schemes have been validated against reference solutions.

Modules:

#### <span id="page-48-5"></span>**cbcflow.schemes.official.ipcs module**

This incremental pressure correction scheme (IPCS) is an operator splitting scheme that follows the idea of Goda<sup>[1](#page-48-0)</sup>. This scheme preserves the exact same stability properties as Navier-Stokes and hence does not introduce additional dissipation in the flow.

The idea is to replace the unknown pressure with an approximation. This is chosen as the pressure solution from the previous solution.

<span id="page-48-0"></span><sup>1</sup> Goda, Katuhiko. *A multistep technique with implicit difference schemes for calculating two-or three-dimensional cavity flows.* Journal of Computational Physics 30.1 (1979): 76-95.

<span id="page-49-1"></span>The time discretization is done using backward Euler, the diffusion term is handled with Crank-Nicholson, and the convection is handled explicitly, making the equations completely linear. Thus, we have a discretized version of the Navier-Stokes equations as

$$
\frac{1}{\Delta t} \left( u^{n+1} - u^n \right) - \nabla \cdot \nu \nabla u^{n+\frac{1}{2}} + u^n \cdot \nabla u^n + \frac{1}{\rho} \nabla p^{n+1} = f^{n+1},
$$
  

$$
\nabla \cdot u^{n+1} = 0,
$$

where  $\tilde{u}^{n+\frac{1}{2}} = \frac{1}{2}\tilde{u}^{n+1} + \frac{1}{2}u^n$ .

For the operator splitting, we use the pressure solution from the previous timestep as an estimation, giving an equation for a tentative velocity,  $\tilde{u}^{n+1}$ :

$$
\frac{1}{\Delta t} \left( \tilde{u}^{n+1} - u^n \right) - \nabla \cdot \nu \nabla \tilde{u}^{n+\frac{1}{2}} + u^n \cdot \nabla u^n + \frac{1}{\rho} \nabla p^n = f^{n+1}.
$$

This tenative velocity is not divergence free, and thus we define a velocity correction  $u^c = u^{n+1} - \tilde{u}^{n+1}$ . Substracting the second equation from the first, we see that

$$
\frac{1}{\Delta t}u^{c} - \nabla \cdot \nu \nabla u^{c} + \frac{1}{\rho} \nabla (p^{n+1} - p^{n}) = 0,
$$
  

$$
\nabla \cdot u^{c} = -\nabla \cdot \tilde{u}^{n+1}.
$$

The operator splitting is a first order approximation,  $O(\Delta t)$ , so we can, without reducing the order of the approximation simplify the above to

$$
\frac{1}{\Delta t}u^{c} + \frac{1}{\rho}\nabla (p^{n+1} - p^{n}) = 0,
$$
  

$$
\nabla \cdot u^{c} = -\nabla \cdot \tilde{u}^{n+1},
$$

which is reducible to a Poisson problem:

$$
\Delta p^{n+1} = \Delta p^n + \frac{\rho}{\Delta t} \nabla \cdot \tilde{u}^{n+1}
$$

.

The corrected velocity is then easily calculated from

$$
u^{n+1} = \tilde{u}^{n+1} - \frac{\Delta t}{\rho} \left( p^{n+1} - p^n \right)
$$

#### The scheme can be summarized in the following steps:

- 1. Replace the pressure with a known approximation and solve for a tenative velocity  $u^{n+1}$ .
- 2. Solve a Poisson equation for the pressure,  $p^{n+1}$
- 3. Use the corrected pressure to find the velocity correction and calculate  $u^{n+1}$
- 4. Update t, and repeat.

#### **Classes**

```
class cbcflow.schemes.official.ipcs.IPCS(params=None)
```
Bases: [cbcflow.core.nsscheme.NSScheme](#page-31-0)

Incremental pressure-correction scheme.

```
classmethod default_params()
```
**solve**(*problem*, *update*)

#### <span id="page-50-5"></span><span id="page-50-3"></span>**cbcflow.schemes.official.ipcs\_stable module**

This scheme follows the same logic as in **[IPCS](#page-49-0)**, but with a few notable exceptions.

A parameter  $\theta$  is added to the diffusion and convection terms, allowing for different evaluation of these, and the convection is handled semi-implicitly:

$$
\frac{1}{\Delta t} \left( \tilde{u}^{n+1} - u^n \right) - \nabla \cdot \nu \nabla \tilde{u}^{n+\theta} + u^* \cdot \nabla \tilde{u}^{n+\theta} + \nabla p^n = f^{n+1},
$$

where

$$
u^* = \frac{3}{2}u^n - \frac{1}{2}u^{n-1},
$$
  

$$
\tilde{u}^{n+\theta} = \theta \tilde{u}^{n+1} + (1-\theta) u^n.
$$

This convection term is unconditionally stable, and with  $\theta = 0.5$ , this equation is second order in time and space <sup>[2](#page-50-2)</sup>.

In addition, the solution process is significantly faster by solving for each of the velocity components separately, making for D number of smaller linear systems compared to a large system D times the size.

#### **Classes**

```
class cbcflow.schemes.official.ipcs_stable.IPCS_Stable(params=None)
    Bases: cbcflow.core.nsscheme.NSScheme
```
Incremental pressure-correction scheme, fast and stable version.

classmethod **default\_params**()

**solve**(*problem*, *update*, *restart=None*)

### **5.4.3 Functions**

```
cbcflow.schemes.show_schemes()
     Lists which schemes are available.
```
## <span id="page-50-0"></span>**5.5 cbcflow.utils module**

A collection of internal utilities.

Modules:

## <span id="page-50-4"></span>**5.5.1 cbcflow.utils.bcs module**

Utility functions used by the boundary condition modules.

<span id="page-50-2"></span><sup>2</sup> Simo, J. C., and F. Armero. *Unconditional stability and long-term behavior of transient algorithms for the incompressible Navier-Stokes and Euler equations.* Computer Methods in Applied Mechanics and Engineering 111.1 (1994): 111-154.

### <span id="page-51-1"></span>**Functions**

cbcflow.utils.bcs.**compute\_transient\_scale\_value**(*bc*, *period*, *mesh*, *facet\_domains*, *ind*, *scale\_value*) cbcflow.utils.bcs. $x$  to  $r2(x, c, n)$ cbcflow.utils.bcs.**compute\_boundary\_geometry\_acrn**(*mesh*, *ind*, *facet\_domains*) cbcflow.utils.bcs.**compute\_radius**(*mesh*, *facet\_domains*, *ind*, *center*) cbcflow.utils.bcs.**compute\_area**(*mesh*, *ind*, *facet\_domains*)

## <span id="page-51-0"></span>**5.5.2 cbcflow.utils.common module**

Utility functions common across cbcflow.

#### **Classes**

class cbcflow.utils.common.**Timer**(*enabled*)

#### **completed**(*msg*)

#### **Functions**

```
cbcflow.utils.common.time_to_string(t)
```

```
cbcflow.utils.common.timeit(t0=None, msg=None)
```

```
cbcflow.utils.common.cbcflow_print(msg)
```

```
cbcflow.utils.common.has_converged(r, iter, method, maxiter=200, tolerance=0.0001)
     Check if solution has converged.
```
cbcflow.utils.common.**on\_master\_process**()

```
cbcflow.utils.common.epsilon(u)
    Return symmetric gradient.
```
cbcflow.utils.common.**as\_scalar\_spaces**(*V*) Return a list of scalar (sub-)spaces consistent with V that can be used to apply DirichletBCs to components.

cbcflow.utils.common.**get\_memory\_usage**()

```
cbcflow.utils.common.hdf5_link(hdf5filename, link_from, link_to)
     Create internal link in hdf5 file
```

```
cbcflow.utils.common.as_object(u)
     Return a single object if possible, else a list.
```
cbcflow.utils.common.**cbcflow\_warning**(*msg*)

cbcflow.utils.common.**in\_serial**()

cbcflow.utils.common.**cbcflow\_log**(*level*, *msg*)

cbcflow.utils.common.**as\_scalar\_space**(*V*)

Return a scalar (sub-)space consistent with V that can be used to construct a new Function.

<span id="page-52-3"></span>cbcflow.utils.common.**as\_list**(*u*) Return a list of objects.

cbcflow.utils.common.**parallel\_eval**(*func*, *point*, *gather=True*) Parallel-safe function evaluation

cbcflow.utils.common.**sigma**(*u*, *p*, *mu*) Return stress tensor.

cbcflow.utils.common.**safe\_mkdir**(*dir*) Create directory without exceptions in parallel.

cbcflow.utils.common.**is\_periodic**(*bcs*) Check if boundary conditions are periodic.

### <span id="page-52-0"></span>**5.5.3 cbcflow.utils.core module**

Utility functions used by the core modules. Modules:

#### <span id="page-52-1"></span>**cbcflow.utils.core.show module**

#### **Functions**

cbcflow.utils.core.show.**animate\_functions**(*functions*, *name*, *V*) cbcflow.utils.core.show.**animate\_expression**(*f*, *name*, *V*, *t*, *timesteps*)

#### <span id="page-52-2"></span>**cbcflow.utils.core.spaces module**

#### **Functions**

cbcflow.utils.core.spaces.**galerkin\_family**(*degree*) cbcflow.utils.core.spaces.**decide\_family**(*family*, *degree*)

#### **Classes**

class cbcflow.utils.core.**NSSpacePoolMixed**(*mesh*, *u\_degree*, *p\_degree*, *u\_family='auto'*, *p\_family='auto'*) Bases: cbcflow.utils.core.spaces.NSSpacePool

A function space pool with custom named spaces for use with mixed Navier-Stokes schemes.

#### **Qbc**

Scalar valued space for setting pressure BCs.

#### **Ubc**

List of scalar valued spaces for setting velocity BCs.

class cbcflow.utils.core.**NSSpacePoolSplit**(*mesh*, *u\_degree*, *p\_degree*, *u\_family='auto'*, *p\_family='auto'*) Bases: cbcflow.utils.core.spaces.NSSpacePool

A function space pool with custom named spaces for use with split Navier-Stokes schemes.

#### <span id="page-53-1"></span>**Qbc**

Scalar valued space for setting pressure BCs.

#### **Ubc**

List of scalar valued spaces for setting velocity BCs.

```
class cbcflow.utils.core.NSSpacePool(mesh, u_degree, p_degree, u_family='auto',
```
*p\_family='auto'*) Bases: cbcflow.utils.core.spaces.SpacePool

A function space pool with custom named spaces for use with Navier-Stokes schemes.

#### **DQ**

Vector valued space for pressure gradient.

#### **DQ0**

Scalar valued space for pressure gradient component.

#### **DU**

Vector valued space for gradients of single velocity components.

#### **DU0**

Scalar valued space for gradient component of single velocity component.

#### **DV**

Tensor valued space for gradients of velocity vector.

#### **Q**

Scalar valued space for pressure.

#### **U**

Scalar valued space for velocity components.

#### **U\_CG1**

#### **V**

Vector valued space for velocity vector.

#### **V\_CG1**

#### **W**

Mixed velocity-pressure space.

```
class cbcflow.utils.core.NSSpacePoolSegregated(mesh, u_degree, p_degree, u_family='auto',
```
*p\_family='auto'*)

Bases: cbcflow.utils.core.spaces.NSSpacePool

A function space pool with custom named spaces for use with segregated Navier-Stokes schemes.

#### **Qbc**

Scalar valued space for setting pressure BCs.

#### **Ubc**

List of scalar valued spaces for setting velocity BCs.

```
class cbcflow.utils.core.SpacePool(mesh)
```
Bases: object

A function space pool to reuse spaces across a program.

**get\_custom\_space**(*family*, *degree*, *shape*)

```
get_space(degree, rank, family='auto')
```
### <span id="page-54-2"></span>**Functions**

```
cbcflow.utils.core.strip_code(code)
     Strips code of unnecessary spaces, comments etc.
```

```
cbcflow.utils.core.show_problem(problem, interactive=True, bc_snapshots=4)
     Display properties of the problem.
```
Intended for inspecting and debugging the problem setup. This functions runs through most of the interface

## <span id="page-54-0"></span>**5.5.4 cbcflow.utils.fields module**

Utility functions used by postprocessing fields.

#### **Classes**

```
class cbcflow.utils.fields.Slice(basemesh, point, normal)
     Bases: Mesh
```
### <span id="page-54-1"></span>**5.5.5 cbcflow.utils.schemes module**

Utility functions used some or all of the different schemes.

#### **Classes**

```
class cbcflow.utils.schemes.RhsGenerator(space)
    Bases: object
```
Class for storing the instructions to create the RHS vector b. The two main purposes of this class are:

•make it easy to define the LHS and RHS in the same place

•make it easy to generate RHS from matrix-XXX products, where XXX may be either \* a Constant (which can be projected to a vector at once) \* an Expression (which must be projected each time, because its parameters may change) \* a Function

#### **Functions**

cbcflow.utils.schemes.**make\_rhs\_pressure\_bcs**(*problem*, *spaces*, *bcs*, *v*)

cbcflow.utils.schemes.**assign\_ics\_mixed**(*up0*, *spaces*, *ics*)

cbcflow.utils.schemes.**assign\_ics\_split**(*u0*, *p0*, *spaces*, *ics*)

cbcflow.utils.schemes.**compute\_regular\_timesteps**(*problem*) Compute fixed timesteps for problem.

Returns (dt, t0, timesteps), where timesteps does not include t0.

cbcflow.utils.schemes.**make\_segregated\_velocity\_bcs**(*problem*, *spaces*, *bcs*)

cbcflow.utils.schemes.**make\_velocity\_bcs**(*problem*, *spaces*, *bcs*)

cbcflow.utils.schemes.**assign\_ics\_segregated**(*u0*, *p0*, *spaces*, *ics*)

cbcflow.utils.schemes.**make\_pressure\_bcs**(*problem*, *spaces*, *bcs*)

<span id="page-55-0"></span>cbcflow.utils.schemes.**iround**(*x*)

cbcflow.utils.schemes.**make\_penalty\_pressure\_bcs**(*problem*, *spaces*, *bcs*, *gamma*, *test*, *trial*)

**CHAPTER 6**

**Indices and tables**

- <span id="page-56-0"></span>• *genindex*
- *modindex*
- *search*

## <span id="page-58-0"></span>b

cbcflow.bcs, [23](#page-26-1) cbcflow.bcs.Poiseuille, [23](#page-26-2) cbcflow.bcs.Resistance, [24](#page-27-1) cbcflow.bcs.UniformShear, [24](#page-27-2) cbcflow.bcs.Womersley, [24](#page-27-3)

## c

```
cbcflow, 23
cbcflow.core, 25
cbcflow.core.nspostprocessor, 25
cbcflow.core.nsproblem, 26
cbcflow.core.nsreplay, 28
cbcflow.core.nsscheme, 28
cbcflow.core.nssolver, 29
cbcflow.core.paramdict, 29
cbcflow.core.parameterized, 30
cbcflow.core.restart, 30
```
## f

```
cbcflow.fields, 31
cbcflow.fields.bases, 31
cbcflow.fields.basic, 32
cbcflow.fields.basic.AnalyticalPressure,
       32
cbcflow.fields.basic.AnalyticalVelocity,
       32
cbcflow.fields.basic.Delta, 33
cbcflow.fields.basic.KineticEnergy, 33
cbcflow.fields.basic.Lambda2, 33
cbcflow.fields.basic.LocalCfl, 33
cbcflow.fields.basic.PhysicalPressure,
       33
cbcflow.fields.basic.Pressure, 34
cbcflow.fields.basic.PressureError, 34
cbcflow.fields.basic.PressureGradient,
      34
cbcflow.fields.basic.Q, 34
cbcflow.fields.basic.Strain, 35
cbcflow.fields.basic.StreamFunction, 35
```

```
cbcflow.fields.basic.Stress, 35
cbcflow.fields.basic.Velocity, 35
cbcflow.fields.basic.VelocityCurl, 35
cbcflow.fields.basic.VelocityDivergence,
       36
cbcflow.fields.basic.VelocityError, 36
cbcflow.fields.basic.VelocityGradient,
       36
cbcflow.fields.basic.WSS, 36
cbcflow.fields.meta, 37
cbcflow.fields.meta.BoundaryAvg, 37
cbcflow.fields.meta.DiffH1norm, 37
cbcflow.fields.meta.DiffH1seminorm, 37
cbcflow.fields.meta.DiffL2norm, 37
cbcflow.fields.meta.DomainAvg, 38
cbcflow.fields.meta.FlowRate, 38
cbcflow.fields.meta.H1norm, 38
cbcflow.fields.meta.H1seminorm, 38
cbcflow.fields.meta.L2norm, 38
cbcflow.fields.meta.Linfnorm, 39
cbcflow.fields.meta.Magnitude, 39
cbcflow.fields.meta.Maximum, 39
cbcflow.fields.meta.Minimum, 39
cbcflow.fields.meta.PointEval, 39
cbcflow.fields.meta.RunningAvg, 40
cbcflow.fields.meta.RunningL2norm, 40
cbcflow.fields.meta.RunningMax, 40
cbcflow.fields.meta.RunningMin, 40
cbcflow.fields.meta.SecondTimeDerivative,
       41
cbcflow.fields.meta.SubFunction, 41
cbcflow.fields.meta.TimeDerivative, 41
cbcflow.fields.meta.TimeIntegral, 41
```
### s

cbcflow.schemes, [42](#page-45-0) cbcflow.schemes.experimental, [42](#page-45-1) cbcflow.schemes.experimental.bottipietro, [42](#page-45-2) cbcflow.schemes.experimental.coupled\_picard, [42](#page-45-3)

```
cbcflow.schemes.experimental.couplednonlinear,
      42
cbcflow.schemes.experimental.coupledpreconditioned,
      43
cbcflow.schemes.experimental.coupledpreconditioned_kam,
      43
cbcflow.schemes.experimental.ipcs_opt_seg,
      43
cbcflow.schemes.experimental.ipcs_penalty,
      43
cbcflow.schemes.experimental.ipcs_penalty_segregated,
      44
cbcflow.schemes.experimental.ipcs_segregated,
      44
cbcflow.schemes.experimental.ipcs_stabilized,
      44
cbcflow.schemes.experimental.karper, 44
cbcflow.schemes.experimental.piso, 45
cbcflow.schemes.experimental.stokes, 45
cbcflow.schemes.experimental.yosida, 45
cbcflow.schemes.official, 45
cbcflow.schemes.official.ipcs, 45
cbcflow.schemes.official.ipcs_stable,
      47
```
## u

```
cbcflow.utils, 47
cbcflow.utils.bcs, 47
cbcflow.utils.common, 48
cbcflow.utils.core, 49
cbcflow.utils.core.show, 49
cbcflow.utils.core.spaces, 49
cbcflow.utils.fields, 51
cbcflow.utils.schemes, 51
```
#### Index

## A

add\_field()(cbcflow.core.nspostprocessor.NSPostProcessor before\_first\_compute() method), [25](#page-28-3) add\_fields() (cbcflow.core.nspostprocessor.NSPostProcessor before\_first\_compute() (cbcflow.fields.basic.AnalyticalPressure.AnalyticalPressure method), [25](#page-28-3) after\_last\_compute() (cbcflow.fields.bases.PPField before\_first\_compute() (cbcflow.fields.basic.AnalyticalVelocity.AnalyticalVelocity method), [31](#page-34-3) after\_last\_compute() (cbcflow.fields.meta.PointEval.PointEval before\_first\_compute() (cbcflow.fields.basic.Delta.Delta method), [39](#page-42-5) after\_last\_compute() (cbcflow.fields.meta.RunningAvg.Run**ningAvg**first\_compute() (cbcflow.fields.basic.Lambda2.Lambda2 method), [40](#page-43-4) after\_last\_compute() (cbcflow.fields.meta.RunningMax.Run**bafgMak**rst\_compute() (cbcflow.fields.basic.LocalCfl.LocalCfl method), [40](#page-43-4) after\_last\_compute() (cbcflow.fields.meta.RunningMin.Runment effections technology (cbcflow.fields.basic.PressureError.PressureError method), [40](#page-43-4) analytical\_solution() (cbcflow.core.nsproblem.NSProblem before\_first\_compute() (cbcflow.fields.basic.PressureGradient.PressureGradient method), [26](#page-29-2) AnalyticalPressure (class in cbcflow.fields.basic.AnalyticalPressure), [32](#page-35-3) AnalyticalVelocity (class in cbcflow.fields.basic.AnalyticalVelocity), [32](#page-35-3) animate\_expression() (in module cbcflow.utils.core.show), [49](#page-52-3) animate\_functions() (in module cbcflow.utils.core.show), [49](#page-52-3) arg\_assign() (cbcflow.core.paramdict.ParamDict method), [29](#page-32-4) as\_list() (in module cbcflow.utils.common), [48](#page-51-1) as\_object() (in module cbcflow.utils.common), [48](#page-51-1) as\_scalar\_space() (in module cbcflow.utils.common), [48](#page-51-1) as\_scalar\_spaces() (in module cbcflow.utils.common), [48](#page-51-1) assign\_ics\_mixed() (in module cbcflow.utils.schemes), [51](#page-54-2) assign\_ics\_segregated() (in module cbcflow.utils.schemes), [51](#page-54-2) assign\_ics\_split() (in module cbcflow.utils.schemes), [51](#page-54-2) B (cbcflow.fields.bases.PPField method), [31](#page-34-3) method), [32](#page-35-3) method), [32](#page-35-3) method), [33](#page-36-5) method), [33](#page-36-5) method), [33](#page-36-5) method), [34](#page-37-5) method), [34](#page-37-5) before\_first\_compute() (cbcflow.fields.basic.Q.Q method), [34](#page-37-5) before\_first\_compute() (cbcflow.fields.basic.Strain.Strain method), [35](#page-38-8) before\_first\_compute() (cbcflow.fields.basic.StreamFunction.StreamFunction method), [35](#page-38-8) before\_first\_compute() (cbcflow.fields.basic.Stress.Stress method), [35](#page-38-8) before\_first\_compute() (cbcflow.fields.basic.VelocityError.VelocityError method), [36](#page-39-4) before\_first\_compute() (cbcflow.fields.basic.VelocityGradient.VelocityGradient method), [36](#page-39-4) before\_first\_compute() (cbcflow.fields.basic.WSS.WSS method), [36](#page-39-4) before\_first\_compute() (cbcflow.fields.meta.PointEval.PointEval method), [39](#page-42-5) before\_first\_compute() (cbcflow.fields.meta.RunningAvg.RunningAvg method), [40](#page-43-4) before\_first\_compute() (cbcflow.fields.meta.RunningL2norm.RunningL2norm method), [40](#page-43-4) before\_first\_compute() (cbcflow.fields.meta.RunningMax.RunningMax method), [40](#page-43-4)

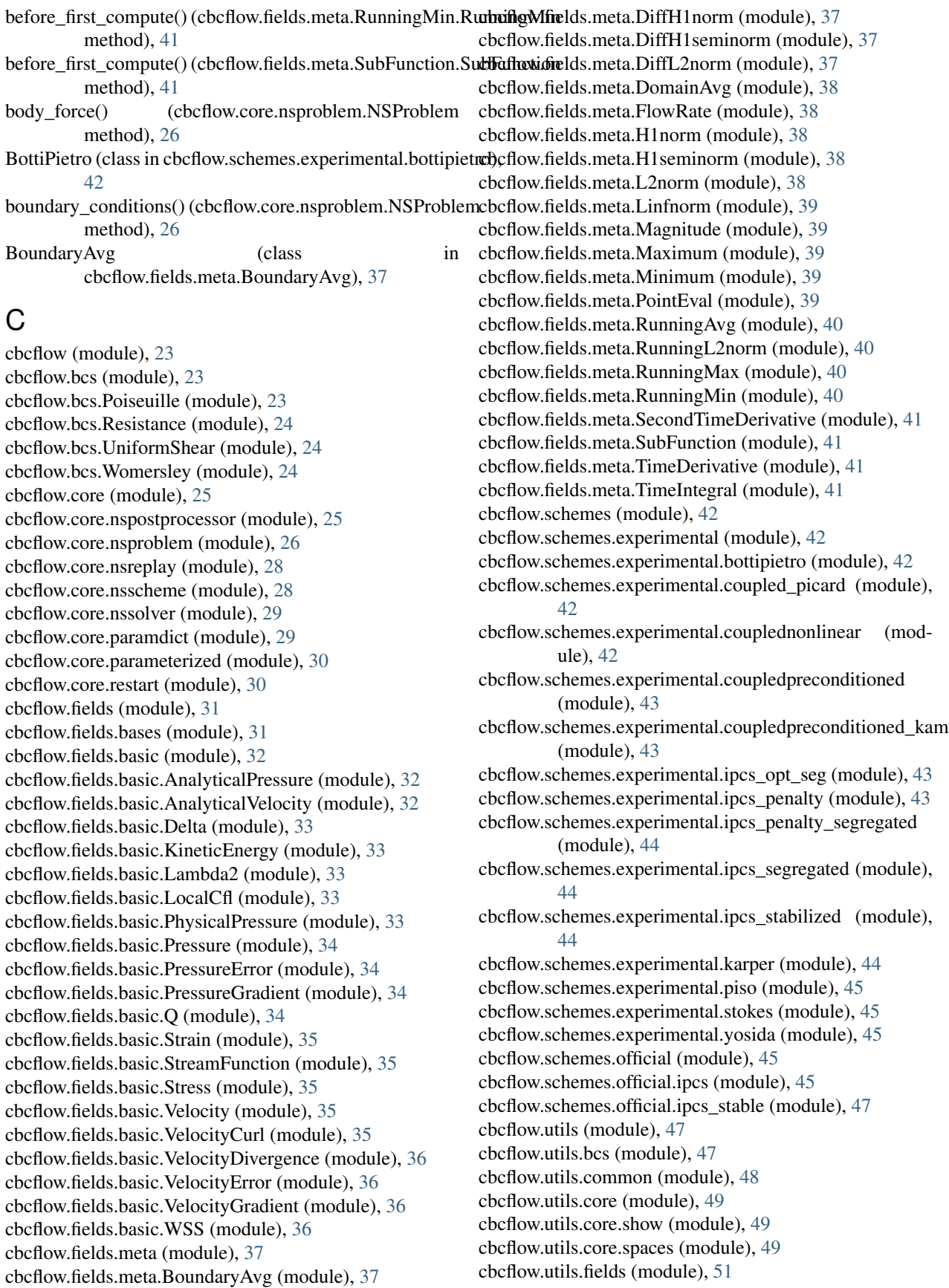

cbcflow.utils.schemes (module), [51](#page-54-2) cbcflow\_log() (in module cbcflow.utils.common), [48](#page-51-1) cbcflow\_print() (in module cbcflow.utils.common), [48](#page-51-1) cbcflow\_warning() (in module cbcflow.utils.common), [48](#page-51-1) completed() (cbcflow.utils.common.Timer method), [48](#page-51-1) compute() (cbcflow.fields.bases.PPField method), [31](#page-34-3) compute() (cbcflow.fields.basic.AnalyticalPressure.AnalyticalPressure method), [32](#page-35-3) compute() (cbcflow.fields.basic.AnalyticalVelocity.AnalyticalMelpatie() method), [32](#page-35-3) compute() (cbcflow.fields.basic.Delta.Delta method), [33](#page-36-5) compute() (cbcflow.fields.basic.KineticEnergy.KineticEnergy method), [33](#page-36-5) compute() (cbcflow.fields.basic.Lambda2.Lambda2 method), [33](#page-36-5) compute() (cbcflow.fields.basic.LocalCfl.LocalCfl method), [33](#page-36-5) compute() (cbcflow.fields.basic.PhysicalPressure.PhysicalPressure method), [33](#page-36-5) compute() (cbcflow.fields.basic.PressureError.PressureError method), [34](#page-37-5) compute() (cbcflow.fields.basic.PressureGradient.PressureGradient method), [34](#page-37-5) compute() (cbcflow.fields.basic.Q.Q method), [34](#page-37-5) compute() (cbcflow.fields.basic.Strain.Strain method), [35](#page-38-8) compute() (cbcflow.fields.basic.StreamFunction.StreamFunction method), [35](#page-38-8) compute() (cbcflow.fields.basic.Stress.Stress method), [35](#page-38-8) compute() (cbcflow.fields.basic.VelocityCurl.VelocityCurl compute\_area() (in module cbcflow.utils.bcs), [48](#page-51-1) method), [35](#page-38-8) compute() (cbcflow.fields.basic.VelocityDivergence.VelocityDivergenacbcflow.utils.bcs), [48](#page-51-1) method), [36](#page-39-4) compute() (cbcflow.fields.basic.VelocityError.VelocityError compute\_regular\_timesteps() (in module method), [36](#page-39-4) compute() (cbcflow.fields.basic.VelocityGradient.VelocityGradiente\_resistance\_value() (in module method), [36](#page-39-4) compute() (cbcflow.fields.basic.WSS.WSS method), [36](#page-39-4) compute() (cbcflow.fields.meta.BoundaryAvg.BoundaryAvg method), [37](#page-40-5) compute() (cbcflow.fields.meta.DiffH1norm.DiffH1norm method), [37](#page-40-5) compute() (cbcflow.fields.meta.DiffH1seminorm.DiffH1seminorm method), [37](#page-40-5) compute() (cbcflow.fields.meta.DiffL2norm.DiffL2norm method), [37](#page-40-5) compute() (cbcflow.fields.meta.DomainAvg.DomainAvg method), [38](#page-41-6) compute() (cbcflow.fields.meta.FlowRate.FlowRate method), [38](#page-41-6) compute() (cbcflow.fields.meta.H1norm.H1norm method), [38](#page-41-6) compute() (cbcflow.fields.meta.H1seminorm.H1seminorm method), [38](#page-41-6) compute() (cbcflow.fields.meta.L2norm.L2norm method), [38](#page-41-6) compute() (cbcflow.fields.meta.Linfnorm.Linfnorm method), [39](#page-42-5) compute() (cbcflow.fields.meta.Magnitude.Magnitude method), [39](#page-42-5) (cbcflow.fields.meta.Maximum.Maximum method), [39](#page-42-5) (cbcflow.fields.meta.Minimum.Minimum method), [39](#page-42-5) compute() (cbcflow.fields.meta.PointEval.PointEval method), [39](#page-42-5) compute() (cbcflow.fields.meta.RunningAvg.RunningAvg method), [40](#page-43-4) compute() (cbcflow.fields.meta.RunningL2norm.RunningL2norm method), [40](#page-43-4) compute() (cbcflow.fields.meta.RunningMax.RunningMax method), [40](#page-43-4) compute() (cbcflow.fields.meta.RunningMin.RunningMin method), [41](#page-44-4) compute() (cbcflow.fields.meta.SecondTimeDerivative.SecondTimeDerivative method), [41](#page-44-4) compute() (cbcflow.fields.meta.SubFunction.SubFunction method), [41](#page-44-4) compute() (cbcflow.fields.meta.TimeDerivative.TimeDerivative method), [41](#page-44-4) compute() (cbcflow.fields.meta.TimeIntegral.TimeIntegral method), [41](#page-44-4) compute\_boundary\_geometry\_acrn() (in module compute\_radius() (in module cbcflow.utils.bcs), [48](#page-51-1) cbcflow.utils.schemes), [51](#page-54-2) cbcflow.bcs.Resistance), [24](#page-27-4) compute transient scale value() (in module cbcflow.utils.bcs), [48](#page-51-1) compute uniform shear value() (in module cbcflow.bcs.UniformShear), [24](#page-27-4) controls() (cbcflow.core.nsproblem.NSProblem method), [26](#page-29-2) convert() (cbcflow.fields.bases.PPField method), [31](#page-34-3) convert() (cbcflow.fields.basic.Pressure.Pressure method), [34](#page-37-5) convert() (cbcflow.fields.basic.Velocity.Velocity method), [35](#page-38-8) copy\_recursive() (cbcflow.core.paramdict.ParamDict method), [29](#page-32-4) CoupledNonLinear (class in cbcflow.schemes.experimental.couplednonlinear), [42](#page-45-5) CoupledPicard (class in cbcflow.schemes.experimental.coupled\_picard),

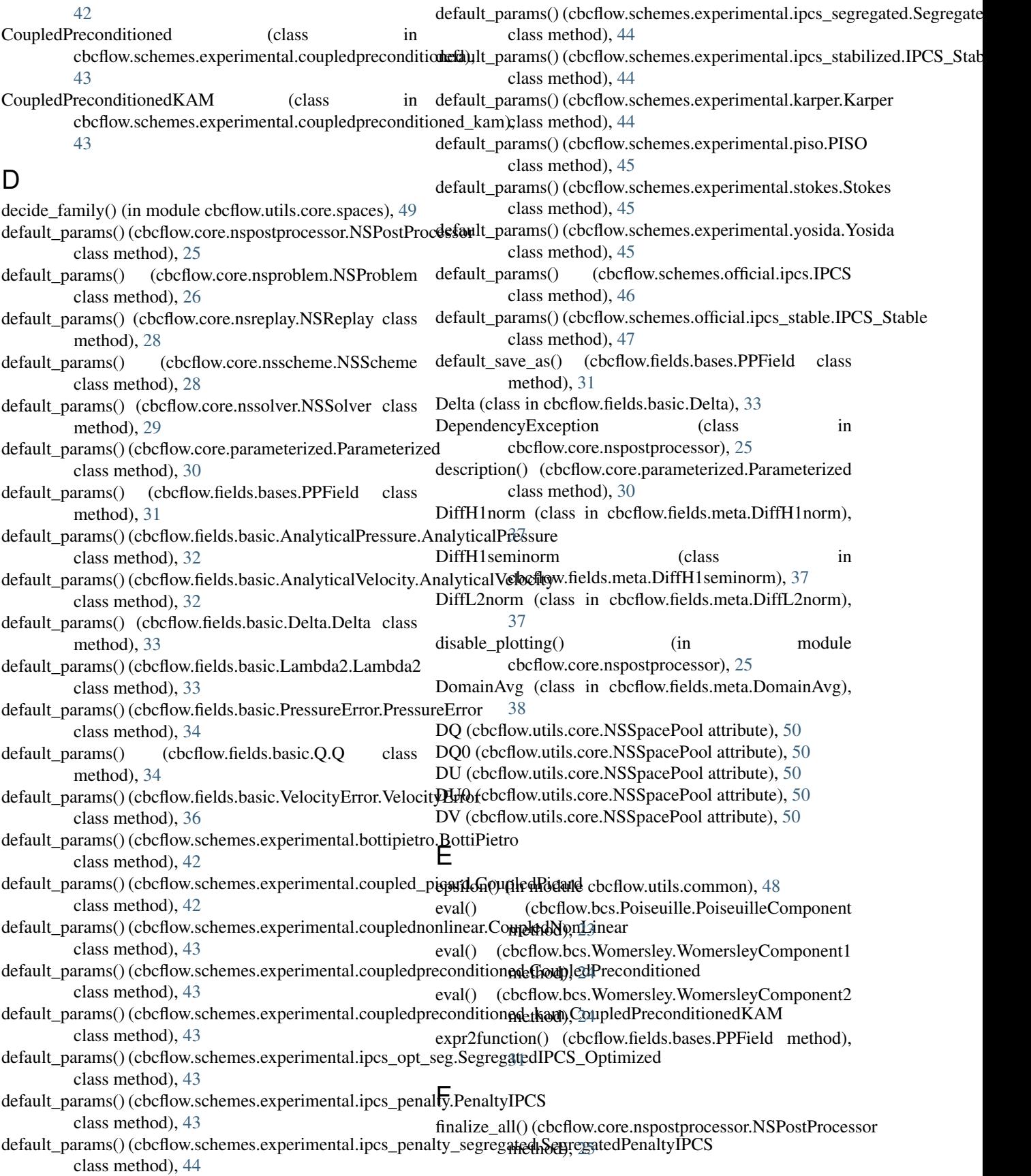

cbcflow.core.restart), [31](#page-34-3) find\_dependencies() (cbcflow.core.nspostprocessor.NSPostProcessor.() (cbcflow.core.paramdict.ParamDict method), method), [25](#page-28-3) FlowRate (class in cbcflow.fields.meta.FlowRate), [38](#page-41-6) fourier\_coefficients() (in module iterkeys() (cbcflow.core.paramdict.ParamDict method),

cbcflow.bcs.Womersley), [24](#page-27-4)

find common savetimesteps $($ ) (in

## G

galerkin\_family() (in module cbcflow.utils.core.spaces), [49](#page-52-3) get() (cbcflow.core.nspostprocessor.NSPostProcessor method), [25](#page-28-3) get\_casedir() (cbcflow.core.nspostprocessor.NSPostProcessor L method), [25](#page-28-3) get\_custom\_space() (cbcflow.utils.core.SpacePool method), [50](#page-53-1)

- get\_memory\_usage() (in module cbcflow.utils.common), [48](#page-51-1)
- get\_savedir() (cbcflow.core.nspostprocessor.NSPostProcessor method), [25](#page-28-3)
- get\_space() (cbcflow.utils.core.SpacePool method), [50](#page-53-1)

## H

H1norm (class in cbcflow.fields.meta.H1norm), [38](#page-41-6) H1seminorm (class in cbcflow.fields.meta.H1seminorm), [38](#page-41-6) has converged() (in module cbcflow.utils.common), [48](#page-51-1) have\_necessary\_deps() (in module cbcflow.core.nsreplay), [28](#page-31-4) hdf5\_link() (in module cbcflow.utils.common), [48](#page-51-1) I

- import fenicstools() (in module cbcflow.fields.meta.PointEval), [40](#page-43-4) import fenicstools() (in module cbcflow.fields.meta.SubFunction), [41](#page-44-4) import pylab() (in module cbcflow.core.nspostprocessor), [25](#page-28-3)
- in serial() (in module cbcflow.utils.common), [48](#page-51-1)
- initial\_conditions() (cbcflow.core.nsproblem.NSProblem method), [27](#page-30-0)
- initialize\_geometry() (cbcflow.core.nsproblem.NSProblem method), [27](#page-30-0)
- IPCS (class in cbcflow.schemes.official.ipcs), [46](#page-49-1)
- IPCS\_Stabilized (class in cbcflow.schemes.experimental.ipcs\_stabilized),  $44$
- IPCS Stable (class in cbcflow.schemes.official.ipcs\_stable), [47](#page-50-5) iround() (in module cbcflow.utils.schemes), [51](#page-54-2) is periodic() (in module cbcflow.utils.common), [49](#page-52-3) items() (cbcflow.core.paramdict.ParamDict method), [29](#page-32-4)

## K

Karper (class in cbcflow.schemes.experimental.karper), [44](#page-47-4) keys() (cbcflow.core.paramdict.ParamDict method), [30](#page-33-3) KineticEnergy (class in cbcflow.fields.basic.KineticEnergy), [33](#page-36-5)

module iterdeep() (cbcflow.core.paramdict.ParamDict method),

 $29$ 

[30](#page-33-3)

[30](#page-33-3)

L2norm (class in cbcflow.fields.meta.L2norm), [38](#page-41-6) Lambda2 (class in cbcflow.fields.basic.Lambda2), [33](#page-36-5) Linfnorm (class in cbcflow.fields.meta.Linfnorm), [39](#page-42-5) local\_mesh\_to\_boundary\_dofmap() (in module cbcflow.fields.basic.WSS), [36](#page-39-4) LocalCfl (class in cbcflow.fields.basic.LocalCfl), [33](#page-36-5)

## M

Magnitude (class in cbcflow.fields.meta.Magnitude), [39](#page-42-5) make\_penalty\_pressure\_bcs() (in module cbcflow.utils.schemes), [52](#page-55-0) make poiseuille bcs() (in module cbcflow.bcs.Poiseuille), [23](#page-26-3) make\_pressure\_bcs() (in module cbcflow.utils.schemes), [51](#page-54-2) make rhs pressure bcs() (in module cbcflow.utils.schemes), [51](#page-54-2) make\_segregated\_velocity\_bcs() (in module cbcflow.utils.schemes), [51](#page-54-2) make\_velocity\_bcs() (in module cbcflow.utils.schemes), [51](#page-54-2) make womersley bcs() (in module cbcflow.bcs.Womersley), [24](#page-27-4) Maximum (class in cbcflow.fields.meta.Maximum), [39](#page-42-5) MetaPPField (class in cbcflow.fields.bases), [31](#page-34-3) MetaPPField2 (class in cbcflow.fields.bases), [31](#page-34-3) Minimum (class in cbcflow.fields.meta.Minimum), [39](#page-42-5)

## N

name (cbcflow.fields.bases.MetaPPField attribute), [31](#page-34-3) name (cbcflow.fields.bases.MetaPPField2 attribute), [31](#page-34-3) name (cbcflow.fields.bases.PPField attribute), [31](#page-34-3) name (cbcflow.fields.meta.FlowRate.FlowRate attribute), [38](#page-41-6) name (cbcflow.fields.meta.PointEval.PointEval attribute), [39](#page-42-5) name (cbcflow.fields.meta.SubFunction.SubFunction attribute), [41](#page-44-4)

NSPostProcessor (class in cbcflow.core.nspostprocessor), [25](#page-28-3) NSProblem (class in cbcflow.core.nsproblem), [26](#page-29-2) NSReplay (class in cbcflow.core.nsreplay), [28](#page-31-4) NSScheme (class in cbcflow.core.nsscheme), [28](#page-31-4) NSSolver (class in cbcflow.core.nssolver), [29](#page-32-4)

NSSpacePool (class in cbcflow.utils.core), [50](#page-53-1) NSSpacePoolMixed (class in cbcflow.utils.core), [49](#page-52-3) NSSpacePoolSegregated (class in cbcflow.utils.core), [50](#page-53-1) NSSpacePoolSplit (class in cbcflow.utils.core), [49](#page-52-3)

## $\Omega$

- observations() (cbcflow.core.nsproblem.NSProblem method), [27](#page-30-0) on master process() (in module cbcflow.utils.common),
- [48](#page-51-1)

## P

parallel\_eval() (in module cbcflow.utils.common), [49](#page-52-3) ParamDict (class in cbcflow.core.paramdict), [29](#page-32-4) Parameterized (class in cbcflow.core.parameterized), [30](#page-33-3) parse\_args() (cbcflow.core.paramdict.ParamDict method), [30](#page-33-3) PenaltyIPCS (class in cbcflow.schemes.experimental.ipcs\_penalty), [43](#page-46-4) PhysicalPressure (class in cbcflow.fields.basic.PhysicalPressure), [33](#page-36-5) PISO (class in cbcflow.schemes.experimental.piso), [45](#page-48-6) PointEval (class in cbcflow.fields.meta.PointEval), [39](#page-42-5) points in ball() (in module cbcflow.fields.meta.PointEval), [40](#page-43-4) points in box() (in module cbcflow.fields.meta.PointEval), [40](#page-43-4) points\_in\_circle() (in module cbcflow.fields.meta.PointEval), [40](#page-43-4) points\_in\_square() (in module cbcflow.fields.meta.PointEval), [40](#page-43-4) Poiseuille (class in cbcflow.bcs.Poiseuille), [23](#page-26-3) PoiseuilleComponent (class in cbcflow.bcs.Poiseuille), [23](#page-26-3) pop() (cbcflow.core.paramdict.ParamDict method), [30](#page-33-3) PPField (class in cbcflow.fields.bases), [31](#page-34-3) Pressure (class in cbcflow.fields.basic.Pressure), [34](#page-37-5) PressureError (class in cbcflow.fields.basic.PressureError), [34](#page-37-5) PressureGradient (class in cbcflow.fields.basic.PressureGradient), [34](#page-37-5) print\_replay\_plan() (in module cbcflow.core.nsreplay), [28](#page-31-4)

## Q

Q (cbcflow.utils.core.NSSpacePool attribute), [50](#page-53-1) Q (class in cbcflow.fields.basic.Q), [34](#page-37-5) Qbc (cbcflow.utils.core.NSSpacePoolMixed attribute), [49](#page-52-3)

- Qbc (cbcflow.utils.core.NSSpacePoolSegregated attribute), [50](#page-53-1)
- Qbc (cbcflow.utils.core.NSSpacePoolSplit attribute), [49](#page-52-3)

## R

render\_args() (cbcflow.core.paramdict.ParamDict method), [30](#page-33-3) replace() (cbcflow.core.paramdict.ParamDict method), [30](#page-33-3) replace\_recursive() (cbcflow.core.paramdict.ParamDict method), [30](#page-33-3) replace\_shallow() (cbcflow.core.paramdict.ParamDict method), [30](#page-33-3) replay() (cbcflow.core.nsreplay.NSReplay method), [28](#page-31-4) Resistance (class in cbcflow.bcs.Resistance), [24](#page-27-4) Restart (class in cbcflow.core.restart), [30](#page-33-3) RhsGenerator (class in cbcflow.utils.schemes), [51](#page-54-2) RunningAvg (class in cbcflow.fields.meta.RunningAvg), [40](#page-43-4) RunningL2norm (class in cbcflow.fields.meta.RunningL2norm), [40](#page-43-4) RunningMax (class in cbcflow.fields.meta.RunningMax), [40](#page-43-4) RunningMin (class in cbcflow.fields.meta.RunningMin), [40](#page-43-4) S

- safe\_mkdir() (in module cbcflow.utils.common), [49](#page-52-3) SecondTimeDerivative (class in cbcflow.fields.meta.SecondTimeDerivative), [41](#page-44-4) SegregatedIPCS (class in cbcflow.schemes.experimental.ipcs\_segregated), [44](#page-47-4)
- SegregatedIPCS\_Optimized (class in cbcflow.schemes.experimental.ipcs\_opt\_seg), [43](#page-46-4)
- SegregatedPenaltyIPCS (class in cbcflow.schemes.experimental.ipcs\_penalty\_segregated), [44](#page-47-4)
- set t() (cbcflow.bcs.Poiseuille.PoiseuilleComponent method), [23](#page-26-3)
- set\_t() (cbcflow.bcs.Womersley.WomersleyComponent1 method), [24](#page-27-4)
- set t() (cbcflow.bcs.Womersley.WomersleyComponent2 method), [24](#page-27-4)
- shortname() (cbcflow.core.parameterized.Parameterized class method), [30](#page-33-3)

show\_fields() (in module cbcflow.fields), [42](#page-45-5)

- show\_problem() (in module cbcflow.utils.core), [51](#page-54-2)
- show\_schemes() (in module cbcflow.schemes), [47](#page-50-5)
- sigma() (in module cbcflow.utils.common), [49](#page-52-3)
- Slice (class in cbcflow.utils.fields), [51](#page-54-2)
- solve() (cbcflow.core.nsscheme.NSScheme method), [29](#page-32-4)
- solve() (cbcflow.core.nssolver.NSSolver method), [29](#page-32-4)

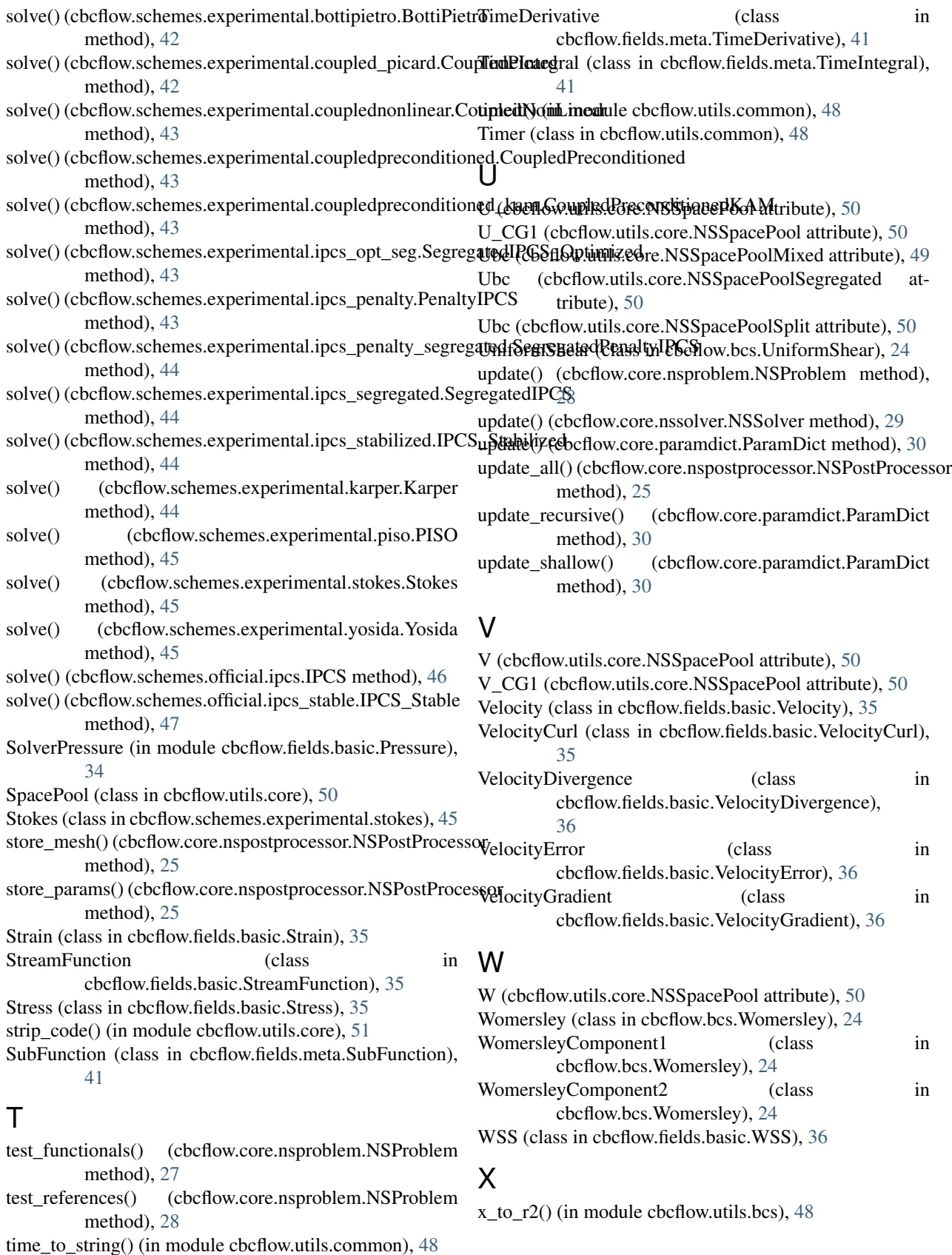

## Y

Yosida (class in cbcflow.schemes.experimental.yosida), [45](#page-48-6)